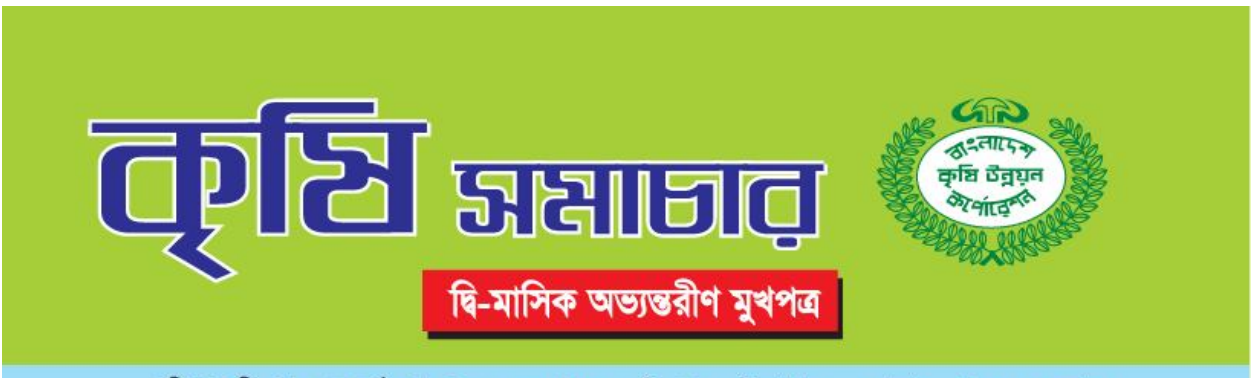

রেজিঃ নং-ডি এ ১৩ □ বর্ষঃ ৪৯ □ মে- জুন □ ২০১৬ খ্রি. □ ১৮ বৈশাখ- ১৬ আষাঢ় □ ১৪২৩ বঙ্গাব্দ

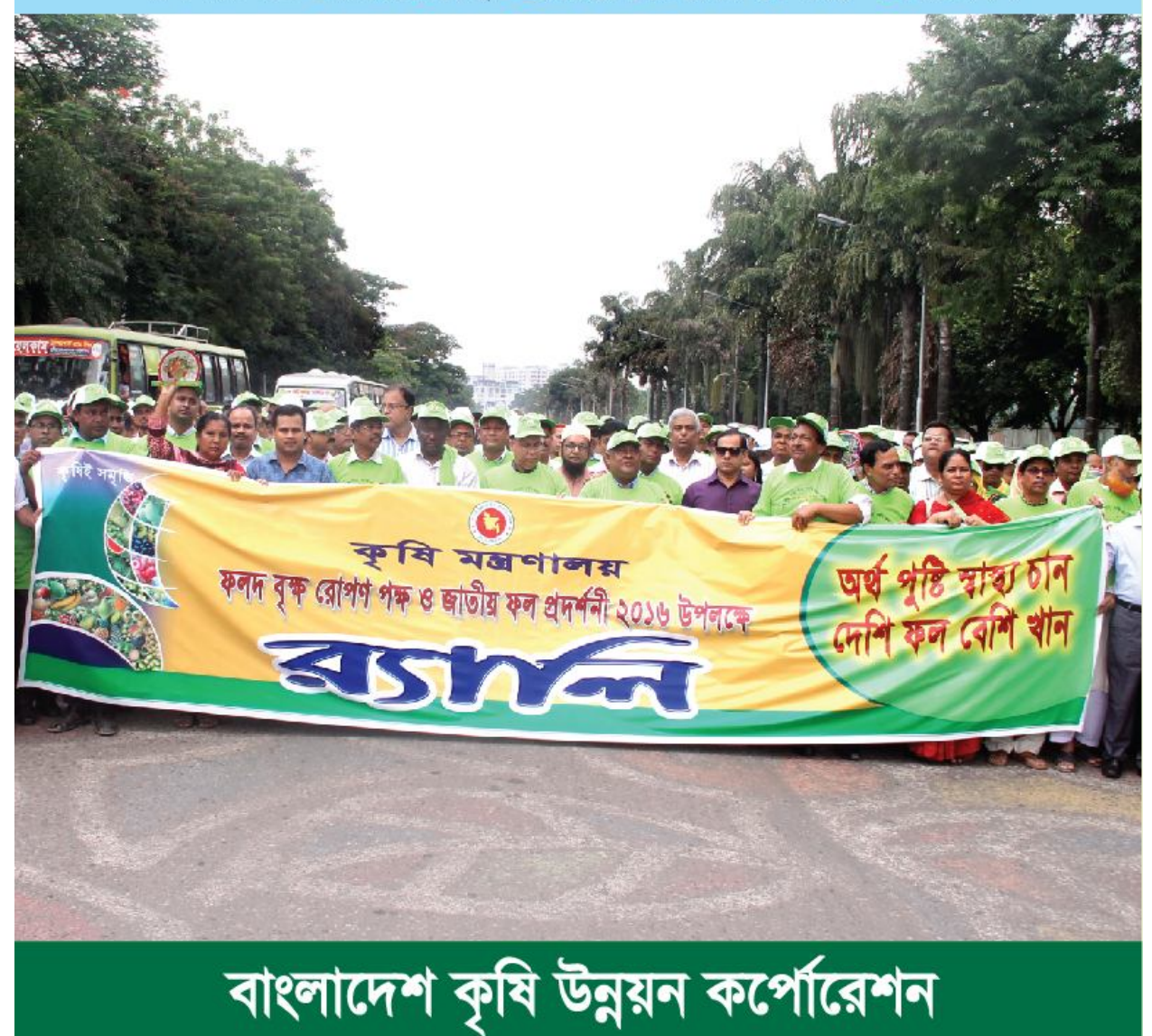

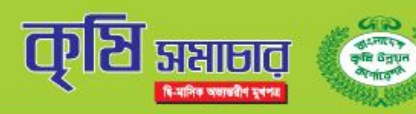

# প্ৰধান উপদেষ্টা

মোঃ নাসিরুজ্জামান চেয়ারম্যান, বিএডিসি

#### উপদেষ্টামণ্ডলী

মোহাম্মদ মাহফুজুল হক সদস্য পরিচালক (অর্থ) রওনক মাহমুদ সদস্য পরিচালক (বীজ ও উদ্যান) মোঃ আব্দুল জলিল সদস্য পরিচালক (ক্ষুদ্রসেচ) মোঃ মনোয়ারুল ইসলাম সচিব (যুগাসচিব)

#### সম্পাদক

মোঃ তোফায়েল আহমদ ই-মেইল : tofayeldu@yahoo.com

#### ফটোগ্ৰাফি

মোঃ আব্দুল মাজেদ ক্যামেরাম্যান

#### প্ৰকাশক

তাহমিনা বেগম জনসংযোগ কৰ্মকৰ্তা ৪৯-৫১ দিলকুশা বাণিজ্যিক এলাকা ঢাকা-১০০০

#### মূদ্রণে

প্ৰিন্টোলাইন ৫১, নয়াপল্টন, ঢাকা-১০০০, ফোন: ৮৩২২২২১

# সম্পাদকীয়

বাংলাদেশের বৈচিত্র্যময় আবহাওয়া নানা রকম ফল উৎপাদনের জন্য বিশেষভাবে উপযোগী। ফল বাংলাদেশের একটি জনপ্রিয় ও উপকারী উদ্যানতাত্তিক ফসল। রং, গন্ধ, স্বাদ ও পুষ্টির বিবেচনায় আমাদের দেশীয় ফলসমূহ খুবই অর্থবহ ও বৈচিত্র্যময়। মানুষের জন্য অত্যাবশ্যকীয় বিভিন্ন প্ৰকার ভিটামিন ও খনিজ পদার্থের অন্যতম প্রধান উৎস হচ্ছে দেশীয় ফল। ফল খাদ্য ও পুষ্টির চাহিদাপুরণ, রোগপ্রতিরোধ ক্ষমতা বৃদ্ধি, দেহের স্বাভাবিক বৃদ্ধি ও মেধার গঠনে গুরুতুপূর্ণ ভূমিকা রাখে। তধু তাই নয় ফলদবৃক্ষ পরিবেশ রক্ষা, প্রাকৃতিক দুর্যোগ মোকাবেলার পাশাপাশি অর্থনৈতিক উন্নয়নেরও অন্যতম চাবিকাঠি হতে পারে। ফলদবৃক্ষ রোপণ ও উৎপাদনের দিকে বিশেষ গুরুতু আরোপ করে প্রতি বছরের মত এবারও কৃষি মন্ত্রণালয়ের উদ্যোগে গত ১৬ জুন থেকে ৩০ জুন ২০১৬ রাজধানীর ফার্মগেটের আ.কা.মু গিয়াস উদ্দিন মিলুকী অডিটরিয়াম চতুরে ওরু হয় ফলদবৃক্ষ রোপণ পক্ষ ২০১৬ এবং ১৬-১৮ জুন জাতীয় ফল প্রদর্শনী। এবারের ফল প্রদর্শনীর প্রতিপাদ্য বিষয় ছিল "অৰ্থ পুষ্টি স্বাস্থ্য চান, দেশি ফল বেশি খান"। প্রতিবছরের ন্যায় এবছরও বাংলাদেশ কৃষি উন্নয়ন কর্পোরেশন (বিএডিসি) জাতীয় ফল প্রদর্শনীতে সক্ৰিয়ভাবে অংশগ্ৰহণ করেছে। মেলায় বিএডিসি স্থাপিত স্টলে বিভিন্ন ধরণের দেশি-বিদেশি ফল প্রদর্শিত হয়। এদেশে খাদ্য ও পুষ্টির নিরাপত্তা নিশ্চিত করতে হলে ফলদবৃক্ষ লাগানো ছাড়া বিকল্প নেই। আসুন আমরা সকলে মিলে প্রত্যেকেই অন্তত একটি করে ফলদবৃক্ষ রোপণ করি।

य

ঢ়ি

订

# CGOCAA UIJIN

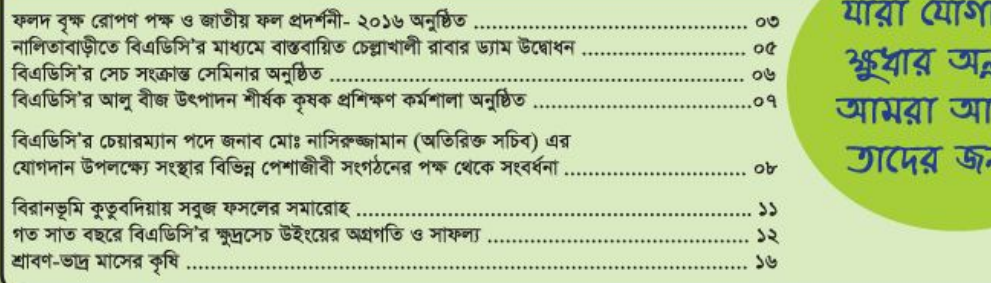

বাংলাদেশ কৃষি উন্নয়ন কর্পোরেশন, ৪৯-৫১, দিলকুশা বাণিজ্যিক এলাকা, ঢাকা-১০০০।

ফোন : ১৫৫২২৫৬, ১৫৫২৩১৬, ইমেইল : prdbadc@gmail.com, ওয়েবসাইট : www.badc. gov.bd

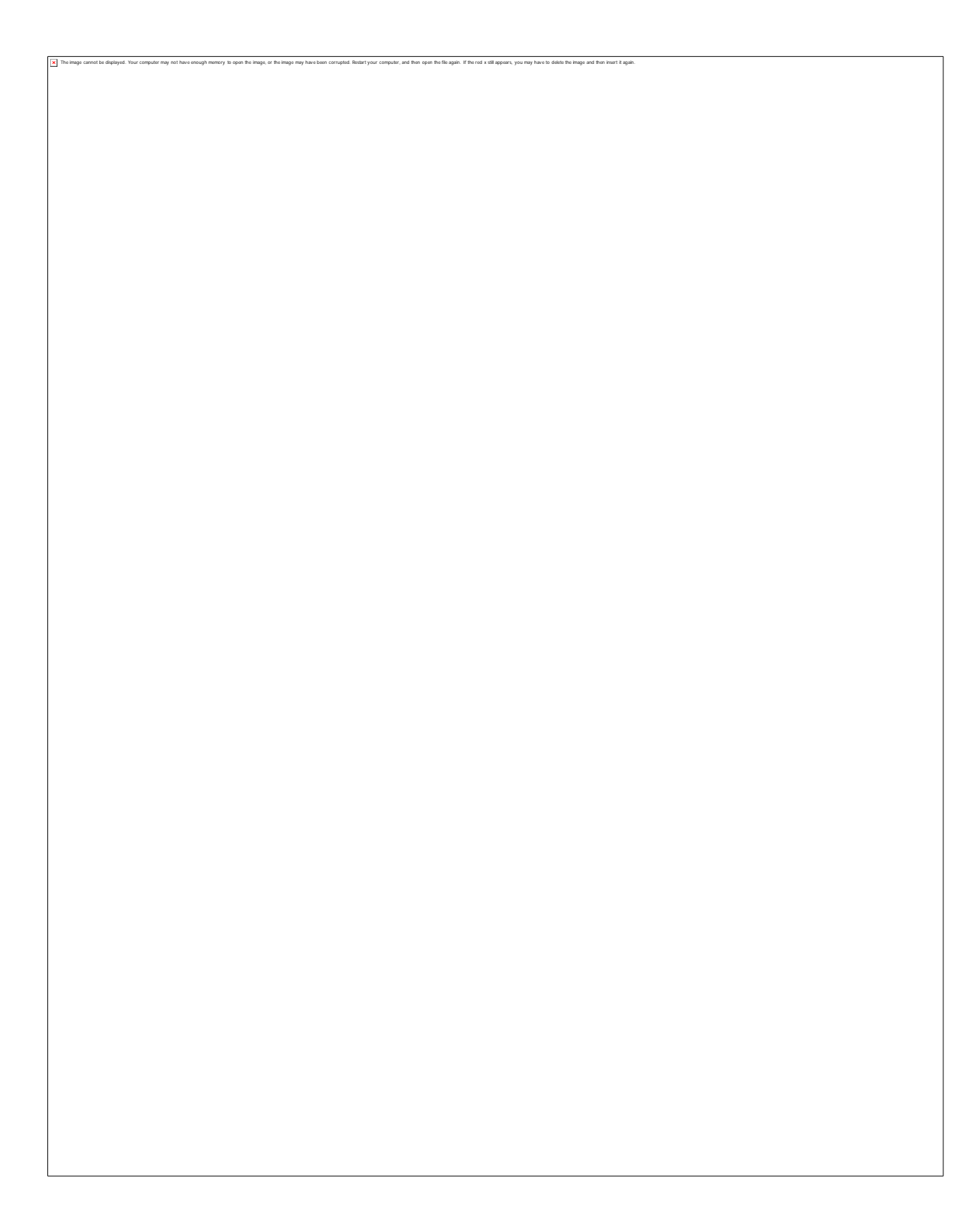

# বিএডিসি'র উচ্চ ফলনশীল জাতের ১৯ হাজার ৫শ' ৬০ মে.টন ও হাইব্রিড জাতের ১৬ মে.টন আমন ধানবীজ বিক্রি শুরু

বাংলাদেশ কৃষি উন্নয়ন কর্পোরেশন (বিএডিসি) ২০১৬-১৭ বিতরণ মৌসুমে সারাদেশে কৃষক পর্যায়ে উচ্চ ফলনশীল বিভিন্ন জাতের ভিত্তি ও প্রত্যায়িত শ্রেণির মোট ১৯.৫৬০ মে. টন এবং ১৬ মে.টন বিএডিসি হাইবিড আমন ধানবীজ বিক্ৰি শুরু করেছে। উল্লেখ্য ব্রিধান-৩৪ ও ব্রিধান-৩৮ (সকল সুগন্ধি জাত) প্ৰত্যায়িত শ্ৰেণির আমন বীজের বিক্রয় মূল্য প্ৰতি কেজি ৫৫ টাকা ও ভিত্তি শ্ৰেণির প্ৰতি কেজি ৬০ টাকা। বিআর-২২ ও বিআর-২৩, নাইজারশাইল ও বিনাশাইল জাতের প্রত্যায়িত শ্রেণির আমন ধানবীজের বিক্রয়মূল্য প্রতি কেজি ৩২

টাকা ও ভিত্তি শ্রেণির প্রতি কেজি ৩৬ টাকা। অন্যান্য সকল জাতের আমন ধানবীজের প্রত্যায়িত শ্রেণির বিক্রয়মল্য প্রতি কেজি ৩১ টাকা ও ভিত্তি শ্ৰেণির প্রতি কেজি ৩৫ টাকা নিৰ্ধারণ করা হয়েছে। এছাড়া হাইব্রিড (সকল জাত) আমন ধানবীজের বিক্রয়মূল্য প্রতি কেজি ২০০ টাকা নিৰ্ধারণ করা হয়েছে।

বিএডিসি'র ২২টি আঞ্চলিক বীজ বিক্ৰয় কেন্দ্ৰ হতে ণ্ডধুমাত্ৰ নিবন্ধিত বীজ ডিলার, ২২টি জেলা ট্রানজিট বীজ বিক্ৰয় কেন্দ্ৰ হতে নিবন্ধিত বীজ ডিলার ও কৃষকদের নিকট এবং ২০টি

## দাসিয়ারছড়া ছিটমহলে বিএডিসি'র চাষী সমাবেশ অনুষ্ঠিত

বাংলাদেশ কৃষি উন্নয়ন কর্পোরেশন (বিএডিসি) এর "জীব প্রযুক্তির মাধ্যমে কবি বীজ উন্নয়ন, বৰ্ধিতকরণ, মান নিরূপন ও প্রযুক্তি বিস্তার" শীর্ষক প্রকল্পের অর্থায়নে টিস্য কালচার প্রযুক্তির মাধ্যমে বীজ আলু উৎপাদন ও আলু ফসলের জাত পরিচিতি বিষয়ক এক চাষী সমাবেশ গত ১৭ মে ২০১৬ তারিখে অধুনালুপ্ত দাসিয়ারছডা ছিটমহলে অনুষ্ঠিত হয়।

তীরে নীলকুমর নদীর কালিরহাট বাজারে মুক্তমঞ্চে চাষী সমাবেশে সভাপতিত করেন বিএডিসি রংপুর অঞ্চলের সারব্যবস্থাপনা বিভাগের যুগাপরিচালক, জনাব আসাদুর রহমান। অনুষ্ঠানে প্ৰধান অতিথি হিসেবে উপস্থিত ছিলেন বিএডিসি'র সদস্য পরিচালক (বীজ ও উদ্যান) জনাব রওনক মাহমুদ। এসময় বক্তব্য রাখেন প্রকল্প পরিচালক ড. মোঃ রেজাউল করিম, যুগাপরিচালক (বীপ্রকে) বিএডিসি রংপুর অঞ্চল জনাব মোঃ ফারুক জাহিদুল হক। কৃষকদের মধ্য থেকে বক্তব্য রাখেন জনাব আলতাফ আলী. জনাব নজরুল ইসলাম, জনাব নূর আলম, জনাব গণি মিয়া প্ৰমুখ।

প্ৰধান অতিথি তার বক্তব্যে বলেন, এ প্রকল্পের অর্থায়নে টিস্য কালচার প্রযুক্তির মাধ্যমে বীজ আলুর মিনিটিউবার ও বিভার শ্রেণীর বীজ উৎপাদনের মাধ্যমে বৈদেশিক মূদ্রা সাশ্রয়ের পাশাপাশি দেশের মানসম্পন্ন বীজ আলু সরবরাহে ওরুতৃপূর্ণ

জেলা বীজ বিক্ৰয় কেন্দ্ৰ ও ৩৬টি উপজেলা বীজ বিক্রয় সরাসরি কেন্দ্ৰ হতে ক্ষকদের নিকট "আগে আসলে আগে পাবেন" ভিত্তিতে বীজ বিক্ৰয় করা হচ্ছে। বিএডিসি'র বীজ ডিলারদের নিকট বিভিন্ন জাতের উচ্চ ফলনশীল ও হাইবিড আমন বীজ কৃষকদের নিকট বিক্রয় করার জন্য সরাবরাহ করা হয়েছে। আগ্রহী কৃষক ভাইদের বিএডিসি'র বীজ বিক্রয় কেন্দ্র ও ডিলারদের নিকট হতে বিএডিসি'র বীজ নিশ্চিত হয়ে ক্রয় করে আবাদ করার জন্য অনুরোধ জানানো যাচ্ছে।

ভূমিকা রাখছে। আগামী দুই বছরে প্রকল্পের মাধ্যমে দেশের বিভিন্ন স্থানে বীজ আলুর প্ৰদৰ্শনী প্ৰট ও চাষী প্ৰশিক্ষণ প্রদান করা হবে এবং নভেম্বরের মধ্যে পিছিয়ে পড়া দাসিয়ারছড়া ছিটমহলে চাষীদের প্রশিক্ষণের ব্যবস্থা করা হবে।

### বিএডিসি'র চেয়ারম্যান পদে জনাব মোঃ নাসিরুজ্জামান এর যোগদান

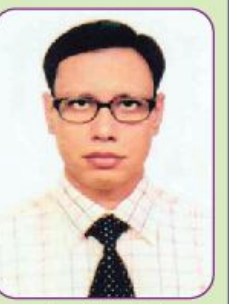

মোঃ নাসিরুজ্জামান

জনপ্ৰশাসন মন্ত্ৰণালয়েব প্ৰজ্ঞাপন মোতাবেক গণপ্ৰজাতন্ত্ৰী বাংলাদেশ সরকারের অতিরিক্ত সচিব জনাব মোঃ নাসিরুজ্জামান ২৬ মে, ২০১৬ তারিখে বাংলাদেশ কৃষি উন্নয়ন কর্পোরেশন (বিএডিসি) এর চেয়ারম্যান পদে যোগদান বিএডিসিতে করেন। যোগদানের পর্বে তিনি কষি মন্ত্ৰণালয়ের অতিরিক্ত সচিব (প্রশাসন ও উপকরণ) পদে কৰ্মরত ছিলেন।

#### ফলদ বৃক্ষ রোপণ পক্ষ ও জাতীয় ফল প্রদর্শনী (৩ এর পাতার পর)

পক্ষ ২০১৬ উপলক্ষ্যে জাতীয় সংসদ ভবনের দক্ষিণ প্লাজা হতে আ.কা.মু গিয়াস উদ্দিন মিলকী অডিট-রিয়াম চতুর পর্যন্ত একটি র্যালীর আয়োজন করা হয়। এবারের ফলদবৃক্ষ রোপণ পক্ষ ২০১৬ এর মূল

সকালে ফলদবৃক্ষ রোপণ প্রতিপাদ্য বিষয় ছিল "অর্থ পুষ্টি স্বাস্থ্য চান, দেশি ফল বেশি খান"। ফল প্ৰদৰ্শনীতে বিএডিসিসহ সরকারি বেসরকারি প্রতিষ্ঠান অংশ-গ্রহণ করে। মাননীয় বাণিজ্যমন্ত্ৰী ও কৃষিমন্ত্ৰীসহ অতিথিরা বিএডিসি'র স্টল পরিদর্শন করেন।

# নালিতাবাডীতে বিএডিসি'র মাধ্যমে বাস্তবায়িত চেল্লাখালী রাবার ড্যাম উদ্বোধন

গত ১৪ মে, ২০১৬ তারিখে শেরপুর জেলার নালিতাবাড়ী উপজেলার সন্নাসীভিটা এলাকায় বাংলাদেশ কৃষি উন্নয়ন কর্পোরেশন (বিএডিসি) এর মাধ্যমে বাস্তবায়িত চেল্লাখালী নদীর ওপর নির্মিত রাবার ড্যাম উদ্বোধন করেন মাননীয় কৃষিমন্ত্ৰী মতিয়া চৌধুরী এমন্দি এবং মাননীয় পরিবেশ ও বনমন্ত্রী জনাব আনোয়ার হোসেন মঞ্জু এমণি।

উদ্বোধনী অনুষ্ঠানে প্ৰধান বক্তা মাননীয় কৃষিমন্ত্ৰী মতিয়া চৌধুরী এমনি বলেন, আমরা খাদ্যে স্বয়ংসম্পূৰ্ণতা অৰ্জন করেছি এমনকি রপ্তানিও করছি। সারের দাম কমানো, রাবার ভ্যাম নির্মাণসহ নানা কর্মকান্ডের মাধ্যমে কৃষিতে অভূতপূর্ব সাফল্য এসেছে। এই রাবার ড্যামের পানি কাজে লাগিয়ে কৃষকরা যখন সোনার ফসল ঘরে তুলবেন তখন আমাদের কথা স্মরণ করবেন। কৃষি ক্ষেত্রে সরকারের এসব উদ্যোগের কারণেই বিশ্বে সবজি উৎপাদনে বাংলাদেশ তৃতীয়, পেয়ারা উৎপাদনে সপ্তম, ভূটা উৎপাদনে এশিয়াতে প্ৰথম ও

ধান উৎপাদনে দ্বিতীয় স্থানে রয়েছে। বঙ্গোপসাগরে জেগে ওঠা জমি কৃষি কাজে ব্যবহার করে ধান উৎপাদনে আমরা চীনকে অতিক্ৰম করব।

কৃষিমন্ত্ৰী বলেন, আমরা সৌভাগ্যবান যে এই দেশে বঙ্গবন্ধু কন্যা শেখ হাসিনাকে পেয়েছি। আত্মমৰ্যাদা ও আত্মসম্মান নিয়ে চলার যে দীক্ষা, সেই দীক্ষার যেখানে অভাব সেখানে আছেন শেখ হাসিনা। তিনি আমাদের আলোকবর্তিকা। আমরা সেই আলোকবর্তিকা নিয়ে এগিয়ে যেতে চাই।

প্ৰধান অতিথির বক্তব্যে মাননীয় পরিবেশ ও বনমন্ত্রী জনাব আনোয়ার হোসেন মঞ্জু বলেন, স্বাধীনতা এবং স্বাধীনতা উত্তর রাজনীতি এক হওয়া উচিৎ নয়। আমরা স্বাধীনতা অৰ্জন করেছি শুধু স্বাধীনতার মধ্যেই এই अर्कन সীমাবদ্ধ নয়। জনগণকে স্বাধীনতার সুফল দিতে হবে। দেশ উন্নয়নের ধারাবাহিকতায় এগিয়ে যাচেছ। শিক্ষা, কৃষি, বিদ্যুৎ, যোগাযোগসহ সব খাতেই দেশ এগিয়েছে। বিভিন্ন

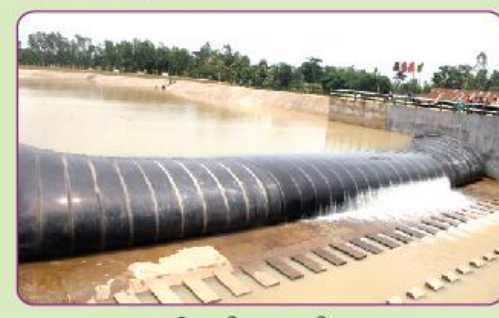

শেরপুরের নালিতাবাড়ীতে চেল্লাখালী রাবার ড্যাম

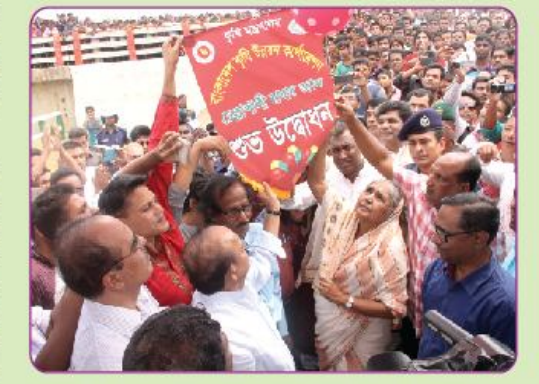

চেল্লাখালী রাবার ভ্যামের উদ্বোধন করছেন মাননীয় কৃষিমন্ত্রী জনাব মতিয়া চৌধুরী এমাপ, মাননীয় পরিবেশ ও বনমন্ত্রী জ্যুর্জ, আনোয়ার জ্যোন্টশি জ্যোতীপি

জনপদের চেহারাই পাল্টে গেছে। প্ৰতিটি উপজেলা এখন শহরে পরিণত হয়েছে। বাংলাদেশের উন্নতি দেখার জন্য এখন আর পরিসংখ্যান দেখতে হয় না। মানুষ ও জনপদের দিকে তাকালেই চলে।

উদ্বোধনী অনুষ্ঠানে সভাপতিত করেন কষি সচিব জনাব মোহাম্মদ মঈনউদ্দিন আব্দুল্লাহ। স্বাগত বক্তব্য রাখেন বিএডিসি'র সাবেক সদস্য পরিচালক (ক্ষুদ্রসেচ) ড. মোঃ সাইদুর রহমান সেলিম। ধন্যবাদ জ্ঞাপন করে বক্তব্য রাখেন বিএডিসি'র ভারপ্রাপ্ত চেয়ারম্যান জনাব মোহাম্মদ মাহফুজুল হক। অনুষ্ঠানে কৃষি মন্ত্ৰণালয় ও এর আওতাধীন বিভিন্ন উৰ্ধ্বতন দপ্তরের কর্মকর্তাবৃন্দ, বিএডিসি'র কৰ্মকৰ্তারা, স্থানীয় জনপ্ৰতিনিধি, কৃষকবৃন্দ ও গণ্যমান্য ব্যক্তিবৰ্গ উপস্থিত ছিলেন।

উপজেলার চেল্লাখালী নদীতে দীৰ্ঘ ৩৫ বছর যাবত কৃষকগণ নিজস্ব উদ্যোগে কয়েকটি মাটির বাঁধ নির্মাণ করে সীমিত আকারে চাষাবাদ করতো। এভাবে প্রতিবছর মাটির বাঁধ নিৰ্মাণের ফলে কৃষকরা আৰ্থিকভাবে ক্ষতিগ্ৰস্থ হতো। চেল্লাখালী রাবার ডাম নির্মাণের মাধ্যমে প্রকল্প এলাকায় কমপক্ষে ৫০০ হেক্টর জমিতে সেচ প্রদান করা সম্ভব হবে। ফলে প্রতিবছর প্রায় সাড়ে চার কোটি টাকা সমমূল্যের ২.২৫০ মে.টন অতিরিক্ত খাদ্য শস্য উৎপাদিত হবে। এই রাবার ড্যামের মাধ্যমে ভূপরিস্থ পানির প্রাপ্যতা বৃদ্ধি পাবে, উৎপাদন ব্যয় কমবে ও পরিবেশের ভারসাম্য বজায় থাকবে।

## বিএডিসি'র সেচ সংক্রান্ত সেমিনার অনুষ্ঠিত

বাংলাদেশ কৃষি উন্নয়ন কর্পোরেশন (বিএডিসি) কৃষি উৎপাদন বৃদ্ধির লক্ষ্যে নিরম্ভর প্রচেষ্টা অব্যাহত রেখেছে। কৃষি উৎপাদন বৃদ্ধির অন্যতম উপাদান হলো সেচ ব্যবস্থা। শুষ্ক মৌসুমে সেচ কাজে প্ৰায় ৮৭% পানি ব্যবহৃত হয়। ভূপরিস্থ পানি ব্যবহারের জন্য সরকারি প্ৰচেষ্টা অব্যাহত থাকলেও দেশের বড় নদীগুলো ও জলাশয়ে পানির প্রবাহ কম থাকায় মাত্র সাডে ২২.৫% জমিতে ভপরিস্থ পানি ব্যবহার সম্ভব হয়। অবশিষ্ট পানি ভূগর্ভ থেকে উত্তোলন করা হয়। আবার উত্তোলিত পানির যথাযথ ব্যবহার না হয়ে এর অর্ধেকেরও বেশি অপচয় হয়। ফলে শুদ্ধ মৌসুমে দেশের অনেক এলাকায় পানির তীব্র সংকট দেখা দেয় এবং ফসল উৎপাদন ব্যাহত হয়।

বিগত ৩১/০৫/১৬ খ্রিঃ তারিখে ইজিনিয়ার্স ইনিস্টিটিউশন, বাংলাদেশ এর কৃষি প্রকৌশল বিভাগ কর্তৃক এক সেমিনারের আয়োজন করা হয়।<br>সেমিনারটি IEB এর সেমিনার কক্ষে অনুষ্ঠিত হয়। সেমিনারের প্রতিপাদ্য বিষয় ছিল "Present Irrigation Status of Bangladesh **Prevailing Hindrances** and Opportunities" | সেমিনারে প্রধান অতিথি হিসেবে উপস্থিত ছিলেন কৃষি মন্ত্ৰণালয় সম্পৰ্কিত সংসদীয় স্থায়ী কমিটির মাননীয় সভাপতি জনাব মোঃ মকবুল হোসেন এমপি। সেমিনারে

মূল আলোচক হিসেবে উপস্থিত ছিলেন বিএডিসি'র সাবেক সদস্য পরিচালক (ক্ষুদ্রসেচ) ড. মোঃ সাইদুর রহমান সেলিম। মূল প্রবন্ধ উপস্থাপন করেন বিএডিসি'র ক্ষুদ্রসেচ বিভাগের উপপ্রধান প্রকৌশলী জনাব মোঃ লুৎফর রহমান। মাননীয় প্রধান অতিথি কৃষি বিষয়ক সংসদীয় কমিটিতে সেমিনারের সুপারিশগুলো উপস্থাপন করবেন মর্মে প্রতিশ্রুতি প্রদান করেন।

বিএডিসি'তে বিভিন্ন এলাকাভিত্তিক প্ৰকল্পে সেমিনারের সংস্থান রয়েছে। এসব প্রকল্পে জনাব মোঃ লুৎফর রহমান ০১/০৬/১৬ তারিখে প্রাঞ্চলীয় সমন্বতি সেচ এলাকা উন্নয়ন প্ৰকল্প, কুমিল্লা কর্তৃক আয়োজিত  $96 - 66$ সেমিনার, তারিখ সেচকাজে বিএডিসি'র অচালু/অকেজো গভীর নলকূপ সচলকরণ প্রকল্প এবং ২২-০৬-১৬ তারিখ পাবনা-নাটোর- সিরাজগঞ্জ ক্ষুদ্রসেচ উন্নয়ন প্রকল্প কর্তৃক আয়োজিত সেমিনারে "দেশের বর্তমান সেচ ব্যবস্থা ও ভবিষ্যৎ করণীয়" বিষয়ে মল প্রবন্ধ উপস্থাপন করেন। প্রথম দুটি অনুষ্ঠানের প্রধান অতিথি হিসেবে উপস্থিত ছিলেন সাবেক সদস্য পরিচালক (ক্ষুদ্রসেচ), বিএডিসি, ড. মোঃ সাইদুর রহমান সেলিম এবং পাবনা-নাটোর- সিরাজগঞ্জ ক্ষুদ্রসেচ উন্নয়ন প্রকল্প (পানাসি) এর সেমিনারে প্ৰধান অতিথি হিসেবে উপস্থিত ছিলেন জনাব মোঃ

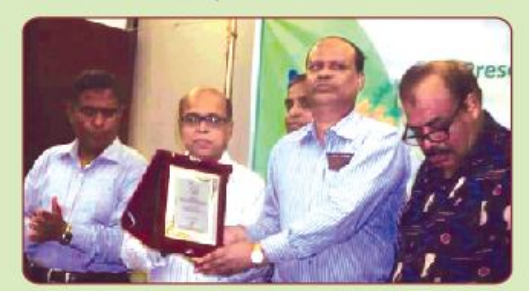

আইইবি কর্তৃক আয়োজিত সেমিনারে মূল প্রবন্ধ উপস্থাপককে ক্রেস্ট<br>প্রদান করছেন আইইবি, কৃষি প্রকৌশল বিভাগের সভাপতি জনাব কাজী মোজাম্মেল হক

হাফিজ উল্লাহ চৌধুরী, প্রধান প্রকৌশলী (ক্ষুদ্রসেচ)।

এছাড়া বিগত ০৪-০৬-১৬ তারিখে বৃহত্তর রংপুর জেলায় আধুনিক ক্ষুদ্রসেচ সম্প্রসারণ প্রকল্প এর আওতায় রংপুর এবং ২৩/০৬/১৬ তারিখে বৃত্তর মুজিবনগর সমন্বিত কৃষি উন্নয়ন প্ৰকল্প, কুষ্টিয়া কর্তৃক আয়োজিত সেমিনারে উপপ্ৰধান প্ৰকৌশলী জনাব মোঃ লুৎফর রহমান মূল প্ৰবন্ধ উপস্থাপন করেন। মূল প্রবন্ধের শিরোনাম ছিল "খাদ্য নিরাপত্তায় পানির ভূমিকা"। বৃহত্তর রংপুর জেলায় আধুনিক ক্ষুদ্রসেচ সম্প্রসারণ প্রকল্প কর্তৃক আয়োজিত সেমিনারে প্রধান অতিথি হিসেবে উপস্থিত ছিলেন সাবেক সদস্য পরিচালক (ক্ষুদ্রসেচ), বিএডিসি, ড. মোঃ সাইদুর রহমান সেলিম এবং বৃহত্তর মুজিবনগর সমন্বিত কৃষি উন্নয়ন প্ৰকল্পে প্ৰধান অতিথি হিসেবে উপস্থিত ছিলেন জনাৰ মোঃ হাফিজ উল্লাহ চৌধুরী, প্রধান প্রকৌশলী (ক্ষুদ্রসেচ)।

প্ৰধান প্ৰকৌশলী (সওকা) জনাব উত্তম কুমার রায় পূৰ্বাঞ্চলীয় সমন্বিত সেচ এলাকা উন্নয়ন প্ৰকল্প, কুমিল্লা, সেচকাজে বিএডিস'র অচালু/অকেজো গভীর নলকূপ সচলকরণ প্ৰকল্প, ঢাকা এবং পাবনা-নাটোর -সিরাজগঞ্জ ক্ষুদ্রসেচ উন্নয়ন প্রকল্প. পাবনায় অনুষ্ঠিত সেমিনারে বিশেষ অতিথি হিসেবে উপস্থিত ছিলেন। বৃহত্তর মুজিবনগর সমৰিত কৃষি উন্নয়ন প্ৰকল্পে বিশেষ অতিথি হিসেবে উপস্থিত ছিলেন বিএডিসি'র নির্মাণ বিভাগের প্ৰধান প্ৰকাশলী জনাব মোঃ কামরুজ্জামান।

এক মাসে একজন প্রকৌশলীর ৬টি সেমিনারে মূলপ্ৰবন্ধ উপস্থাপন নিঃসন্দেহে একটি বিরল দৃষ্টান্ত। জনাব মোঃ লুৎফর রহমান প্রবন্ধওলো উপস্থাপন করে উপস্থিত বিজ্ঞানী, বিশেষজ্ঞ, বিভিন্ন দগুরের কৰ্মকৰ্তা, সুধীজন এবং বিএডিসির কৰ্মকৰ্তাদেৱ প্রশংসা অর্জন করেছেন।

# বিএডিসি'র আলু বীজ উৎপাদন শীর্ষক কৃষক প্রশিক্ষণ কর্মশালা অনুষ্ঠিত

বাংলাদেশ কৃষি উন্নয়ন কর্পোরেশন (বিএডিসি) এর "জীব প্রযুক্তির মাধ্যমে কৃষি বীজ উন্নয়ন, বর্ষিতকরণ, মাননিরুপন ও প্রযুক্তি বিস্তার" প্রকল্পের অধীনে "মানসম্পন্ন আ<mark>লু</mark> বীজ<br>উৎপাদন" শীৰ্ষক কৃষক প্ৰশিক্ষণ কৰ্মশালা অনুষ্ঠিত হয়। গত ২৩ এপ্রিল, ২০১৬ তারিখে পটয়াখালী জেলার বাউফল উপজেলার কেশবপর ইউনিয়নের জাফরাবাদ সরকারি প্রাথমিক বিদ্যালয়ে এ কর্মশালার আয়োজন করা হয়।

প্ৰশিক্ষণ কৰ্মশালায় প্ৰধান অতিথি হিসেবে উপস্থিত ছিলেন যুগাপরিচালক (বীজ বিপণন), বিএডিসি, বরিশাল, জনাব আনন্দ চন্দ্র দাস। বিশেষ অতিথি হিসেবে উপস্থিত ছিলেন বীজ প্ৰত্যয়ণ এজেন্সির জেলা বীজ প্রত্যয়ণ কৰ্মকৰ্তা জনাব কৃষিবিদ ফজলুর রহমান। উপপরিচালক (বীজ). বিএডিসি, পটুয়াখালী জনাব আসাদজ্জামান ভক্ত কৰ্মশালায় সভাপতিত করেন। কৃষক প্রশিক্ষণ বিএডিসি'র কৰ্মশালায় সিনিয়র সহকারী পরিচালক (বীআমক), জনাব সঞ্জয় কুমার দেবনাথ, কেশবপুর ইউপি চেয়ারম্যান জনাব মোঃ মহিউদ্দিন লাভলুসহ স্থানীয় কৃষক ভাইয়েরা উপস্থিত ছিলেন।

প্ৰশিক্ষণ কৰ্মসূচিতে উপস্থিত স্থানীয় ইউনিয়ন পরিষদ চেয়ারম্যান জনাব মোঃ মহিউদ্দিন লাভলু প্ৰত্যস্ত এলাকায় বিএডিসি যেভাবে চাষীদেরকে কৃষি উপকরণ সরবরাহসহ প্রশিক্ষণ দিয়ে বিভিন্ন ফসলের বীজ উৎপাদনের ক্ষেত্রে ভূমিকা রাখছেন তার ভূঁয়শী প্রশংসা করেন। দেশের সেবায় এভাবে আন্তরিকতার সাথে কাজ করার জন্য বিএডিসি কর্তৃপক্ষকে সাধুবাদ জানান।

অনুষ্ঠানের প্রধান অতিথি তার বক্তব্যে জানান যে, দক্ষিণাঞ্চলের উন্নয়নের জন্য বর্তমান কৃষিবান্ধব সরকার বিএডিসি'র মাধ্যমে বরিশালে ২০০০ মে.টন ধারণ ক্ষমতা সম্পন্ন ১টি আলুবীজ হিমাগার স্থাপন করা হয়েছে। আলু বীজ উৎপাদনের ক্ষেত্রে বিএডিসি সর্বাধুনিক প্রযুক্তি টিস্য কালচারের মাধ্যমে রোগমুক্ত বীজ আলু উৎপাদন করে দেশে বীজ আলুর আমদানি নির্ভরতা কমিয়ে বৈদেশিক মুদ্রা সাশ্রয়ে এবং দেশের কৃষকদেরকে স্বল্প মূল্যে ভিত্তি বীজ সরবরাহ করে আলুর হেক্টর/একর প্রতি উৎপাদন বৃদ্ধিতে গুরুত্বপূর্ণ ভূমিকা রাখতে সক্ষম হয়েছে। দক্ষিণ অঞ্চলের ডাল ও তৈল জাতীয় ফসলের উন্নয়নের মাধ্যমে দেশের পুষ্টি চাহিদা ডাল ও তৈল জাতীয় ফসল বিদেশে রপ্তানি করে বৈদেশিক মুদ্রা অর্জনের উদ্দেশ্যে ৩০০/৪০০ একরের ১টি ডাল ও তৈল জাতীয় ফসল বীজ উৎপাদন কন্ট্ৰাষ্ট গ্রোয়ার্স জোন স্থাপন করা হয়েছে। তা'ছাড়া বরিশাল ফরিদপুর কন্ট্রাক্ট গ্রোয়ার্স

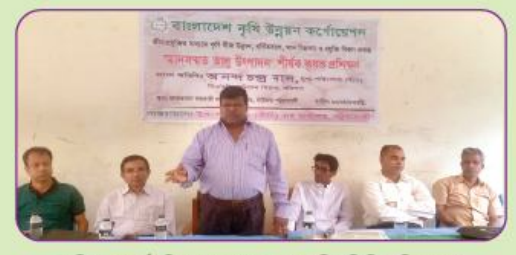

প্রশিক্ষণ কর্মসূচিতে বক্তব্য রাখছেন বিএডিসি বরিশালের বীজ বিতরণ বিভাগের যুগাপরিচালক জনাব আনন্দ চন্দ্র দাস

জোনের আওতায় চক্তিবদ্ধ চাষী ও স্কীমের পরিমাণ বন্ধি করা হয়েছে। দক্ষিণাঞ্চলের কষি বীজ শিল্পের উন্নতির উদ্দেশ্যে বর্তমান সরকার দশমিনা উপজেলার বাঁশবা-ড়িয়া নামক স্থানে ১০৪৪.৪ একরের জমির সমন্বয়ে দেশের একক ভাবে বৃহত্তম বীজ বৰ্ধন খামার স্থাপন করেছেন। যার ফলে দক্ষিণ অঞ্চলের কৃষক ও কৃষিজীবীরা এই খামারের বৈজ্ঞানিক ও আধুনিক পদ্ধতির চাষাবাদ সম্পর্কে ধারণা নিয়ে অঞ্চলের কৃষির উন্নতিতে এক বৈপ্লবিক পরিবর্তন আনায়নসহ দেশ ও জাতীয় উন্নয়নের সুযোগ সৃষ্টি করে আ  $F$  *FCRIC*  $F$  1 দক্ষিণাঞ্চলের প্রয়োজনীয় বীজের সরবরাহ সঠিক সময়ে সঠিক পরিমাণ এবং সুলভ মূল্যে কৃষকদের মধ্যে বিতরণ করার উদ্দেশ্যে দানাশস্য বীজ (ধান/গম বীজ) সুষ্ঠ সংরক্ষণের জন্য বরিশালের লাকুটিয়ায় আরো ৩০০০ মে.টন ধারণ ক্ষমতা সম্পন্ন ১টি বীজ সংরক্ষণাগার স্থাপনের কাজ দ্রুত গতিতে এগিয়ে যাচেছ। যার ফলে, অঞ্চলে খাদ্যে স্বয়ংসম্পূৰ্ণতা

অৰ্জনসহ খাদ্য নিরাপত্তা বলয় তৈরি করার জন্য সকলে মিলে একসঙ্গে কাজ করে সরকারের রূপকল্প "ভিশন ২০-২১" বাস্তবায়নে গুরুতুপূর্ণ ভূমিকা পালন করার জন্য উদাত্ত আহ্বান জানান।

### পিএইচডি ডিগ্ৰী অৰ্জন

নাঈমা পারভীন, সিনিয়র সহকারী পরিচালক (বীজ বিপণন) বিএডিসি, চাপাই-নবাবগঞ্জ ইনস্টিটিউট অব এনভায়রনমেন্টাল সায়েন্স. রাজশাহী বিশ্ববিদ্যালয় হতে প্রাণিবিদ্যা বিভাগের প্রফেসর ড. মোঃ নুরুল ইসলাম এর তত্তাবধানে "Environmental Friendly Vector Control Potentials of Plant Secondary Metabolitioes" गौर्यक অভিসন্দৰ্ভের জনা পিএইচডি ডিগ্ৰী অৰ্জন করেছেন।

# া চিত্রে বিএডিসি'র কার্যক্রম।

বিএডিসি'র চেয়ারম্যান পদে জনাব মোঃ নাসিরুজ্জামান (অতিরিক্ত সচিব) এর যোগদান উপলক্ষ্যে সংস্থার বিভিন্ন পেশাজীবী সংগঠনের পক্ষ থেকে সংবর্ধনা

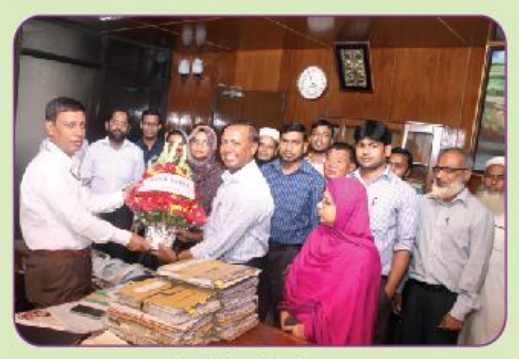

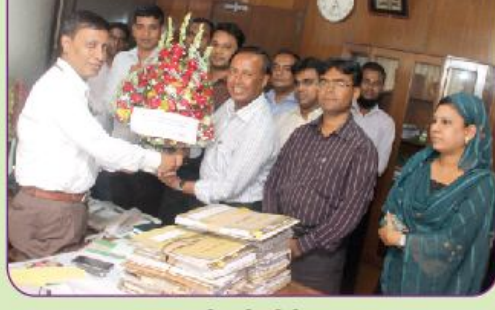

সাবেক সচিব, বিএডিসি

বিএডিসি অডিট বিভাগ

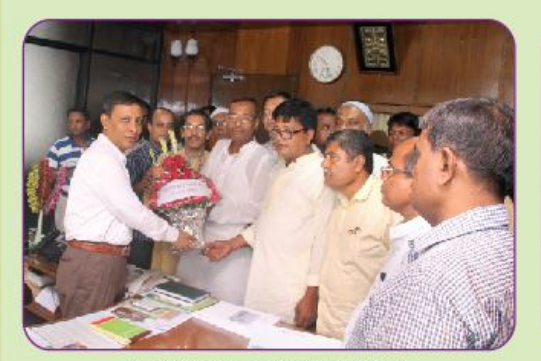

বিএডিসি শ্রমিক কর্মচারীলীগ (সিবিএ)

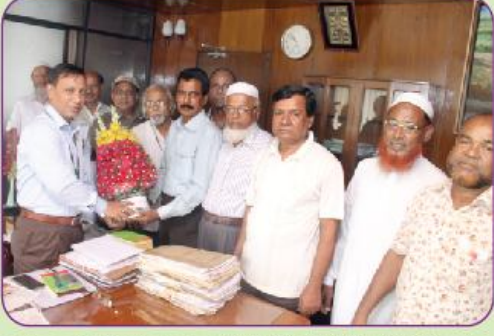

বাংলাদেশ মুক্তিযোদ্ধা সংসদ, বিএডিসি প্রাতিষ্ঠানিক ইউনিট কমান্ড

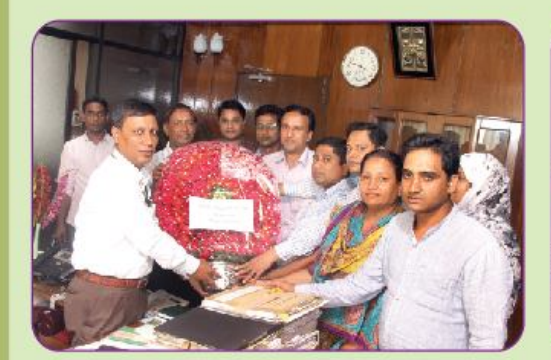

বিএডিসি ডিপ্লোমা কৃষিবিদ সমিতি

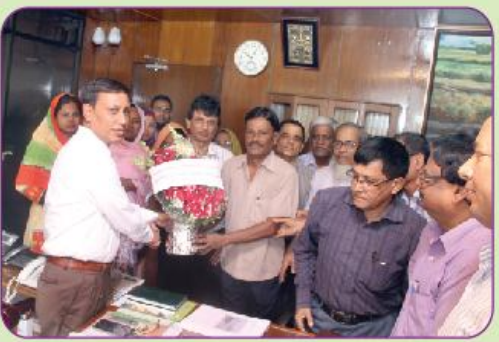

বিএডিসি দ্বিতীয় শ্রেণি অফিসার্স এসোসিয়েশন

# টিত্রে বিএডিসি'র কার্যক্রম।

বিএডিসি'র চেয়ারম্যান পদে জনাব মোঃ নাসিরুজ্জামান (অতিরিক্ত সচিব) এর<br>যোগদান উপলক্ষ্যে সংস্থার বিভিন্ন পেশাজীবী সংগঠনের পক্ষ থেকে সংবর্ধনা

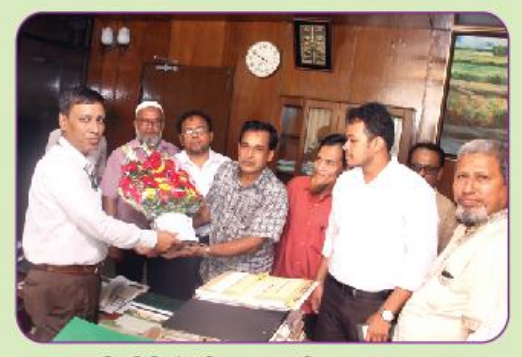

বিএডিসি টেকনিক্যাল এসোসিয়েশন

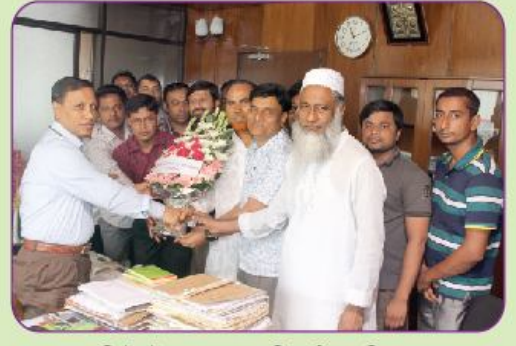

এসিস্ট্যান্ট পারসোনাল অফিসার্স এসোসিয়েশন

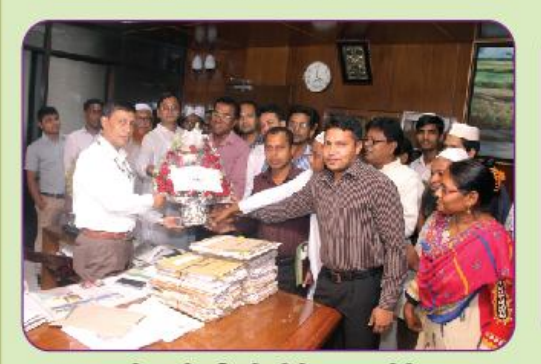

বরিশাল বিভাগীয় বিএডিসি কল্যাণ সমিতি

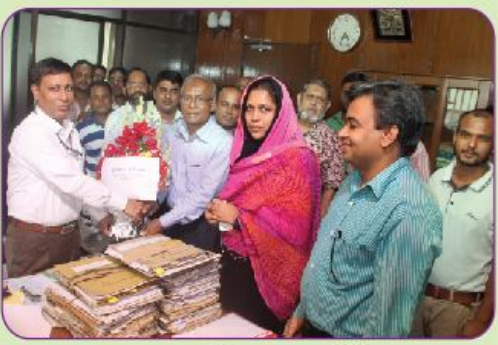

বৃহত্তর ফরিদপুর কল্যাণ সমিতি

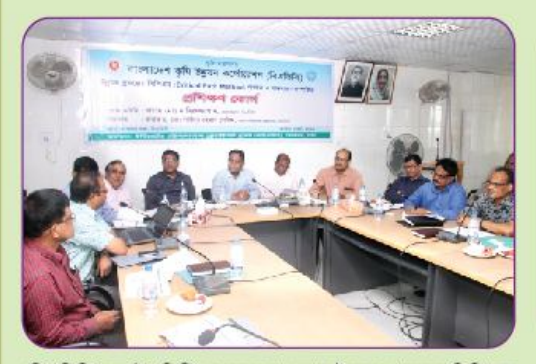

বিএডিসি'র আইএপিপি প্রকল্পের আওতায় উন্নয়ন প্রকল্পের সিপিএম প্রণয়ন ও বাস্তবায়ন সম্পর্কিত প্রশিক্ষণ কোর্সে উপস্থিত সংস্থার সদস্য পরিচালকগণসহ উর্ধ্বতন কর্মকর্তাবৃন্দ

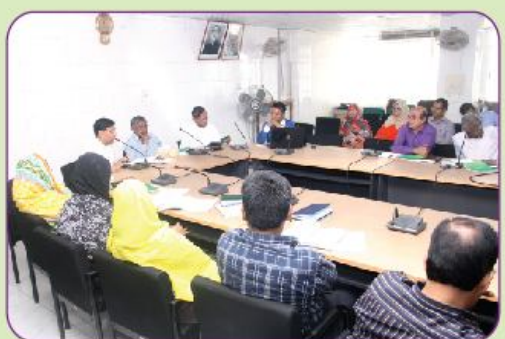

বিএডিসি'র সম্মেলন কক্ষে তথ্য অধিকার আইন-২০০৯ এর উপর প্রশিক্ষণ কর্মশালায় অংশগ্রহণকারীদের একাংশ

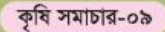

#### পত্রিকায় প্রকাশিত বিএডিসি'র সংবাদ

# দশমিনা বীজ বর্ধন খামার বদলে দিয়েছে দক্ষিণাঞ্চলের কৃষি

প্ৰতিকলতা সহিষ্ণু ও উচ্চ ফলনশীল বিভিন্ন ফসলের বীজ উৎপাদন ও সরবরাহের লক্ষ্যে প্ৰতিষ্ঠিত দশমিনা বীজ বৰ্ধন খামার বদলে দিয়েছে দেশের দক্ষিণাঞ্চলর কৃষি ও কৃষকের আৰ্থ-সামাজিক অবস্থা। ৩ বছর আগে ২০১৩ সালের ১৯ মার্চ মাননীয় প্রধানমন্ত্রী শেখ হাসিনা এই খামার উদ্বোধন করেছিলেন। এই অল্প সময়ের ব্যবধানে খামারটি আজ বিভিন্ন ফসল ও বীজের ভাডারে পরিণত হয়েছে। খামারে উৎপাদিত বিভিন্ন ফসলের বীজ কৃষির উৎপাদন বৃদ্ধির পাশাপাশি বিপুল সংখ্যক জনগোষ্ঠীর যেমন কর্মসংস্থানের সুযোগ সৃষ্টি করছে তেমনি ভূমিকা রাখছে এ অঞ্চলের দারিদ্য দূরীকরণসহ অৰ্থনীতিতে ধনাত্মক প্ৰবাহ সৃষ্টিতে।

সংশ্লিষ্টরা জানিয়েছেন, অনুকূল আবহাওয়া এবং সঠিক ও সৃষ্ঠ তদারকির কারণে এই খামারের উর্বর পলিমাটিতে বোনা বিভিন্ন ফসলের বাম্পার ফলন হচ্ছে এবং প্রতিকূলতা সহিষ্ণু এবং উচ্চ ফলনশীল জাতের বীজ উৎপাদনের মাধ্যমে দেশের খাদ্য নিরাপত্তা নিশ্চিতে বিশেষ অবদান রাখছে। তারা জানিয়েছেন, এ অঞ্চলে এক সময় ওধুমাত্র ডাল জাতীয় ফসলের আবাদ হতো। কিন্তু দশমিনা বীজ বৰ্ষন খামারে বিভিন্ন ফসলের উৎপাদন দেখে এ অঞ্চলের কৃষকরা এখন আমন, বোরো, গম, আলুসহ বিভিন্ন ফসল চাষে আগ্ৰহী হচ্ছেন। স্থানীয় জাতগুলোর উপর এখানকার কৃষকের নির্ভরশীলতা কমে

আসার পাশাপাশি তারা উচ্চ ফলনশীল বিভিন্ন ফসল চাষে ঝুকছে, সেই সাথে এ অঞ্চলের বিপুল পরিমাণ পতিত জমি আবাদের আওতায় আসছে। প্রকল্পসূত্র জানিয়েছে, খামারে ধান, গম, ভূটা, আলু, ডাল ও তৈলজাতীয় ফসল এবং এসব ফসলের মৌল বীজ থেকে ভিত্তি বীজের উৎপাদন প্রতি বছর কাঙ্গিত হারে বৃদ্ধি পাচ্ছে। জানা গেছে, ২০১৩ সালে খামারে পরীক্ষামূলকভাবে ওধুমাত্র ডাল ও তৈলজাতীয় ফসল চাষ করা হয় এবং ১৮.৩০ মে. টন বীজ উৎপাদন করা হয়। এরপর ২০১৩-১৪ অর্থবছরে বিভিন্ন ফসলের ৩৮০.৮৬ মে. টন বীজ উৎপাদন করা হয়। এর মধ্যে আমন ধান বীজ ২৮০.৪৮ মে.টন, বোরো ধান বীজ ২৯.০২ মে.টন, ১.৪০ মে.টন গম বীজ, ৮০.১৪ মে.টন ডাল ও তৈল বীজ উৎপাদিত হয়। ২০১৪-১৫ অর্থবছরে বিভিন্ন ফসলের  $0.85.50$   $0.057$ বীজ উৎপাদিত হয়। এর মধ্যে আমন ধান বীজ ২৩০ মে. টন, বোরো ধান বীজ ২১০ মে.টন. গম বীজ ১৭.৮৭ মে.টন, আলু বীজ ৫৫ মে.টন, ডাল ও তৈল বীজ ২৬.৩৫ মে.টন, বিনা ০.৮৮ মে.টন, কাউন ০.৮৮ মে.টন এবং সরগম বীজ ১.৫০ মে. টন উৎপাদিত হয়। খামার সূত্র জানিয়েছে, চলতি ২০১৫-১৬ অর্থবছরে বিভিন্ন ফসলের ১,০৭০ মে.টন বীজ উৎপাদনের লক্ষ্যে খামারের প্ৰায় ৮০০ একর জমি আবাদের লক্ষ্যমাত্রা নির্ধারণ করা হয়েছে। সমাপ্ত আমন মৌসুমে খামারের ৪০০ একর

জমিতে ব্রিধান-৫২ এবং ২০ একর জমিতে বিনা-৭ আবাদ করা হয় এবং এ দুটি ফসলের ৩১০ মে.টন বীজ উৎপাদন করা হয়েছে বলে জানা গেছে। এ ছাড়া, চলতি রবি মৌসুমে বিভিন্ন ফসলের ৫১২ মে.টন বীজ উৎপাদনের লক্ষ্যে খামারের ৩১২ একর জমিতে আবাদ করা হয়েছে। এর মধ্যে ২০০ একর জমিতে ব্রিধান-২৮ চাষ করা হয়েছে যা থেকে ৩৮০ মে.টন বীজ উৎপাদনের লক্ষ্যমাত্রা নির্ধারণ করা হয়েছে।

খামার সূত্র জানায়, ৬৫ মে.টন আলু ইতোমধ্যে উত্তোলন করা হয়েছে যেগুলো বর্তমানে প্রক্রিয়াজাতকরণের জন্য বিএডিসি'র হিমাগারে রাখা হয়েছে। এ ছাড়া, ৫ একর জমিতে সূৰ্যমূখী এবং ৩ একর জমিতে কাউনের চাষ করা হয়েছে যা থেকে দুটি ফসলের ১.৫০ মে.টন করে বীজ উৎপাদনের লক্ষ্যমাত্রা নির্ধারণ করা হয়েছে বলে জানিয়েছে প্ৰকল্প অফিস।

খরিফ মৌসুমে ৬৫ একর জমিতে মুগ. তিল ও ফেলন আবাদ: এদিকে সদ্য শূরু হওয়া খরিফ মৌসুমে খামারের ৬৫ একর জমিতে মুগ, তিল ও ফেলন আবাদ করা হয়েছে বলে জানা গেছে। এর মধ্যে ১৫ মে. টন মুগ ডাল বীজ উৎপাদনের লক্ষ্যে ৫০ একর জমি, ১.২৫ মে.টন তিল বীজ উৎপাদনের লক্ষ্যে ৫ একর এবং ৩ মে.টন ফেলন বীজ উৎপাদনের লক্ষ্যে ১০ একর জমি আবাদ করা হয়েছে বলে জানা গেছে।

প্ৰকল্প পৰিচালক Call<sup>e</sup> আলমগীর মিঞা দৈনিক পাঞ্জেরীকে বলেন, এই খামারের ধান চাষ দেখে এলাকার অনেক কৃষক উদ্বুদ্ধ হয়ে ব্রিধান-৫২ (আমন) এবং ব্রি ধান-২৮ বোরো) চাষ করে ব্যাপক সফলতা অৰ্জন করেছেন। ব্রি ধান-৫২ জলমগ্নতা-সহিষ্ণু। এ জাতটি ১৫ দিন পর্যন্ত পানির নিচে বেঁচে থাকতে পারে, যা ওই অঞ্চলের জন্য বিশেষ উপযোগী। এ সময় তিনি বলেন, আগামী দিনগুলোতে আমন ও বোরো বীজ উৎপাদন কার্যক্রম জোরদারকরণের পাশাপাশি এ অঞ্চলের চাষাবাদ উপযোগী ফসল যেমন: আলু, গম, ফেলন, সূৰ্যমুখী ও সয়াবিন বীজ উৎপাদনে বিশেষ গুরুত দেয়া হবে।

বিএডিসি'র সদস্য পরিচালক (বীজ ও উদ্যান) রওনক মাহমুদ দৈনিক পাঞ্জেরীকে বলেন, বৰ্তমানে অভিজ্ঞ একজন প্রকল্প পরিচালকের তত্ত্বাবধায়নে খামারের সামগ্রিক কৰ্মকান্ড বাস্তবায়িত হচ্ছে। দেশে প্রতিকূলতা সহিষ্ণু ও উচ্চ ফলনশীল বিভিন্ন ফসলের মানসম্পন্ন বীজ উৎপাদনে এই খামারটি কাজ করছে। খামারে উৎপাদিত বিভিন্ন ফসলের বীজ এ অঞ্চলের চাষীরা সানন্দে গ্রহণ করছেন এবং আশানুরূপ ফলনে এসব ফসল আবাদে চাষীরা আরো আগ্রহী হচ্ছেন। এতে করে দক্ষিণাঞ্চলের কৃষি ও কৃষকের যেমন উন্নয়ন ঘটছে তেমনি দেশের খাদ্য নিরাপত্তা ও মজবুত হচ্ছে বলে মন্তব্য করেন তিনি।

সংকলিত : দৈনিক পাঞ্জেরী গৃহঁ৶८০, ১০-৯০

## বিরানভূমি কুতুবদিয়ায় সবুজ ফসলের সমারোহ মাহবুব মুনীর, প্রকল্প পরিচালক, পূর্বাঞ্চলীয় সমন্বিত সেচ এলাকা উন্নয়ন প্রকল্প

কক্সবাজার জেলার কুতুবদিয়া দেশের সর্ব দক্ষিণের একটি দ্বীপ উপজেলা। কক্সবাজার জেলার চকোরিয়ার পাশাপাশি লম্বা একটা ভূ-খন্ড। সেখানে মানুষ জনের প্রধান উপজীব্য মাছ ধরা আর লবণ চাষ। মাছ তো সগারে ধরা হয়। লবণ চাষের কারণে পুরো কুতুবদিয়া উপজেলা একটি বিরান ভূমি। সব জায়গায়ই লবণ পানি। শুধু পুকুর গুলিতে বৃষ্টির যে পানি জমা হয় এগুলি মিঠা পানি। আর এ ওলিই মানুষজন গৃহস্থালী কাজে ব্যবহার করে। পানির জন্য কষ্ট এখানে একটি নিত্য-নৈমন্তিক ঘটনা।

এমন বিরান ভূমিতে কিছু কাজ করার জন্য কৃষি মন্ত্রণালয় হতে উদ্যোগ নেয়া হয়। কৃষি মন্ত্রণালয়ের আওতাধীন বাস্তবায়ন সংস্থা বিএডিসি'র পৰ্বাঞ্চলীয় সমন্বিত সেচ এলাকা উন্নয়ন প্রকল্প (২য় পর্যায়) এর আওতায় ০৮ (আট) টি গভীর নলকৃপ স্থাপণের মাধ্যমে কুতুবদিয়াকে সবুজকরণ করার কার্যক্রম হাতে নেওয়া হয়। প্রকল্পের নিৰ্ধারিত কাজ অনুযায়ী ২০১৪-২০১৫ অর্থ বৎসরে

কতবদিয়া উপজেলায় ০৮ কুতুবদিয়া আজ সবুজের (আট) টি গভীর নলকূপ স্থাপন সমারোহ।

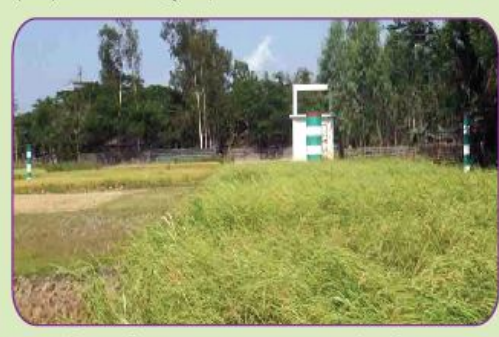

কুতুবদিয়ায় গভীর নলকূপের দ্বারা সেচের মাধ্যমে উৎপাদিত ফসল

করা হয়। ঐ বৎসরে ০২ (দুই) টি গভীর নলকৃপ দিয়ে ধান চাষ করা হয়। ধান সবুজ দেখে আগ্ৰহাৰিত হয় কৃষক, আশাবাদী হয় উপকূলের জনগণ। পরের বৎসরে ২০১৫-১৬ সালে ০৮ (আট) টি গভীর নলকৃপেই বারিড পাইপ স্থাপন করা হয়। গভীর নলকূপ গুলি চালু হলে মানুষ ধান চাষে আগ্ৰহী

হয়ে উঠে। সেখানকার মানুষের মন খুশিতে ভরে উঠে। এলাকার জনগণের সহযোগিতায় নতুন রূপ পায় কুতুবদিয়া। যে কুতুবদিয়া ছিল লবণের বিরান ভূমি সে বলা বাহুল্য এই সবুজ কুতুবদিয়ার রূপকার কৃষি মন্ত্ৰণালয় এবং বিএডিসি । ইতি পূৰ্বে কল্পবাজার জেলা ক্ষুদ্রসেচ উন্নয়ন কর্মসূচি হতে কৃতবদিয়ায় গভীর নলকপ খননের চেষ্টা করেও যখন সফল হওয়া যায়নি সেখানে বাংলাদেশ কৃষি উন্নয়ন কর্পোরেশন (বিএডিসি) এর আওতায় পূৰ্বাঞ্চলীয় সমন্বিত সেচ এলাকা উন্নয়ন প্ৰকল্প (২য় পর্যায়) এর মাধ্যমে চ্যালেঞ্জ গ্রহণ করে কুতুবদিয়ায় গভীর নলকুপ খনন, কমিশন ও বারিড পাইপ স্থাপন কাজ সম্পন্ন করা হয়। ।

কৃতবদিয়া শুধু সবুজই হয়নি এখানকার জনগণ এখন সেচের পাশাপাশি গভীর নলকৃপগুলি থেকে সুপেয় পানি পাচ্ছে। বর্তমান বৎসরে ০৮ (আট) টি নলকূপ দিয়ে ৫০০ (পাঁচশত) একর জমিতে সেচের মাধ্যমে আমন ও বোরো ধান চাষ করা হয়েছে। এতে প্ৰায় ২০০০ (দুই হাজার) মেট্রিক টন খাদ্য উৎপাদন বেড়েছে। কর্মসংস্থান সৃষ্টি হয়েছে শতশত মানুষের। আগামী বোরো মৌসুমে আরো সেচ এলাকা বৃদ্ধি পাবে ও খাদ্য উৎপাদন বাডবে। সবুজের সমারোহ ঘটবে বিরান ভূমি কুতুবদিয়ায়।

#### গম বীজের সংগ্রহমূল্য

০৯ মে ২০১৬ তারিখে কৃষি ভবনম্ভ পৰ্যদ কক্ষে অনুষ্ঠিত "মল্য নির্ধারণ কমিটি'র সভায় ২০১৫-১৬ উৎপাদন বৰ্ষে বিভিন্ন জাত ও শ্ৰেণির গম বীজের সংগ্রহ মূল্য যথাক্রমে ভিত্তি ৩৭.৫০ টাকা ও প্ৰত্যায়িত/মানঘোষিত শ্ৰেণির ৩৩.৫০ টাকা নিৰ্ধাৱণ কৰা হয়েছে।

# বীজ বিতরণ বিভাগের মত বিনিময় সভা অনুষ্ঠিত

গত ১৩ জুন ২০১৬ তারিখে বাংলাদেশ কৃষি উন্নয়ন কর্পোরেশন (বিএডিসি) এর বীজ বিপণনের পরিমাণ যৌক্তিককরণসহ বীজ বিক্রি কাৰ্যক্ৰম আরো গতিশীল করার লক্ষ্যে বীজ বিতরণ বিভাগের মাঠ পর্যায়ের

কর্মকর্তাদের সাথে সংস্থার চেয়ারম্যান মহোদয়ের এক মত বিনিময় সভা সংস্থার কৃষি ভবনের সম্মেলন কক্ষে অনুষ্ঠিত হয়।

অনুষ্ঠানে সদস্য পরিচালক (বীজ ও উদ্যান) জনাব রওনক মাহমুদ উপস্থিত

ছিলেন। সভায় ২০১৬-১৭ বিতরণ বর্ষে আমন ধান বীজের অঞ্চলওয়ারী বরাদ ও বিক্রির অগ্রগতি নিয়ে আলোচনা করা হয়। এ সময় বিএডিসি'র মহাব্যবস্থাপক (বীজ) জনাব মোঃ আমিনুল অতিরিক্ত ইসলাম,

মহাব্যবস্থাপক (বীজ বিতরণ) জনাব মোহাম্মদ আলী আজগরসহ সংস্থার বীজ বিতরণ বিভাগের সদর দণ্ডর ও মাঠ পর্যায়ের যুগাপরিচালক  $\mathbf{B}$ উপপরিচালক পর্যায়ের কৰ্মকৰ্তারা উপস্থিত ছিলেন।

# গত সাত বছরে বিএডিসি'র ক্ষুদ্রসেচ উইংয়ের অগ্রগতি ও সাফল্য

সঠিকভাবে সেচের পানির ব্যবস্থাপনার মাধ্যমে পানির অপচয় হ্রাসের পাশাপাশি ফসল উৎপাদন বৃদ্ধি করা সম্ভব। পরিবেশ সংরক্ষণের মাধ্যমে দেশের ভূগর্ভস্থ ও ভূপরিস্থ পানির সুপরিকল্পিত নিশ্চিতকরণ, ব্যবহার ফসলের নিবিড়তা বৃদ্ধি, বহুমুখীকরণ ও ফলন বৃদ্ধির প্ৰচেষ্টা অব্যাহত রয়েছে। এ উদ্দেশ্যে বিগত ৭ বছরে বিএডিসি'র মাধ্যমে সেচকৃত এলাকা বৃদ্ধির লক্ষ্যে ২২টি ক্ষুদ্রসেচ প্রকল্প ও ১৪৩ টি ক্ষুদ্রসেচ কর্মসূচি বাস্তবায়ন করা হয়েছে। বাস্তবায়িত প্রকল্প ও কর্মসূচির মাধ্যমে বিগত ২০০৮-০৯ অর্থবছর থেকে ২০১৫-১৬ অর্থবছরের ফেব্ৰুয়ারি ২০১৬ পর্যন্ত সময়ে নিম্নোক্ত কাৰ্যক্ৰম বাস্তবায়ন করা হয়েছে।

 $*$  থাল পুনঃ থনন: বাস্তবায়িত প্ৰকল্প ও কৰ্মসূচির মাধ্যমে বিগত ৭ বছরে সর্বমোট ৭২৯৮ কিলোমিটার খাল পুনঃখনন করা হয়েছে। এর ফলে প্রায় ১.৭০ লক্ষ হেক্টর জমি সেচের আওতায় আনা হয়েছে। খাল পুনঃখননের ফলে ভূগর্ভস্থ

পানির উপর চাপ ত্রাস পেয়েছে এবং ভূপরিস্থ পানির প্রাপ্যতা বৃদ্ধি পেয়েছে।

\* জলাবদ্ধতা দূরীকরণ: দেশে প্রথমবারের মত ভূপরিস্থ পানির সর্বোত্তম ব্যবহার নিশ্চিতকরণ ও জলাবদ্ধতা দূরীকরণের লক্ষ্যে বিগত ৭ বছরে বিএডিসি'র মোট  $390$ মাধ্যমে জলাবদ্ধতা দূরীকরণ কর্মসূচি বাস্তবায়ন করা হয়েছে। উক্ত কর্মসূচিসমূহ বাস্তবায়নের ফলে প্রায় ৩০,০০০ হেক্টর জমির জলাবদ্ধতা নিরসন হয়েছে।

\* রাবার ভ্যাম নির্মাণ: দেশে প্রথমবারের মত নতুন প্রযুক্তি নির্ভর রাবার ড্যাম এর মাধ্যমে পাহাড়ি এলাকায় যে সকল ঝর্ণা/পাহাড়ি ছড়া দিয়ে সারা বছর কিছু না কিছু পানি প্ৰবাহিত হয় সে সকল ঝৰ্ণা/পাহাড়ি ছড়ার পানি সংরক্ষণ করে শুষ্ক মৌসুমে সেচ কাৰ্যক্ৰম হাতে নেয়া হয়েছে।

বিএডিসি'র মাধ্যমে আধুনিক প্ৰযুক্তি নির্ভর রাবার ড্যামসমূহ চউগ্ৰাম জেলার রাঙ্গুনিয়া উপজেলার পারুয়া

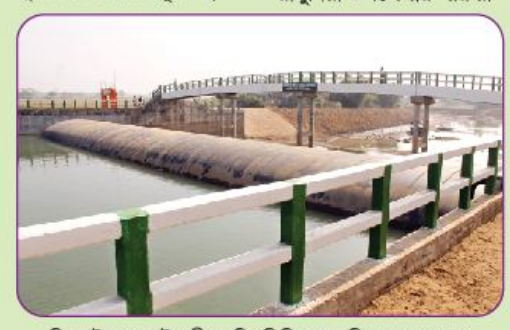

সিলেটের সোনাই নদীতে বিএডিসি বাস্তবায়িত রাবার ড্যাম

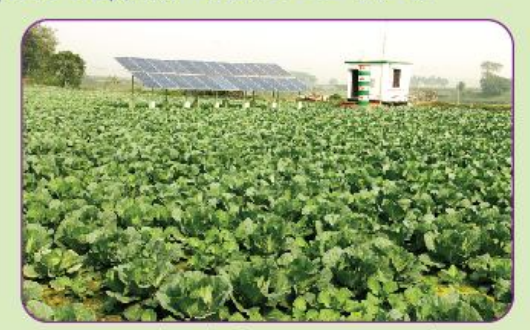

সাভারের বালুঘাটায় সৌর বিদ্যুতের সাহায্যে সেচ কার্যক্রম

ইউনিয়নে ইছামতি নদীতে, চউগ্রাম জেলার রাঙ্গুনিয়া উপজেলার পদুয়ার শিলক খালে, ময়মনসিংহ জেলার হালুয়াঘাট উপজেলার মেনংছড়ায় এবং সুনামগঞ্জ জেলার ছাতক উপজেলার সোনাই নদীতে সৰ্বমোট চারটি রাবারভ্যাম নির্মাণ করা হয়েছে । উক্ত চারটি ড্যাম চালুর ফলে অতিরিক্ত প্রায় ৩০০০ হেক্টর জমি সেচ সুবিধার আওতায় আনা হয়েছে। ফলে বছরে প্রায় মেটিক টন  $50,000$ অতিরিক্ত খাদ্য শস্য উৎপাদিত হচ্ছে।

২০১৫-১৬ অর্থ বছরে সুনামগঞ্জ জেলার বিশ্বম্ভরপুর উপজেলার মিছাখালী ও শেরপুর জেলার নালিতাবাড়ী উপজেলার চেলাখালী নদীতে ২ টি রাবার ড্যাম নির্মাণ করা হয়েছে। উক্ত ২ টি রাবার ড্যাম নির্মাণের মাধ্যমে ১২০০ হেক্টর জমিতে সেচ প্রদান করা হবে।

\* ভূপরিস্থ সেচনালা নির্মাণ: বাস্তবায়িত প্রকল্প ও কর্মসূচির মাধ্যমে বিগত ৭ বছরে সর্বমোট ২৪২৫ কিলোমিটার ভূপরিন্থ সেচনালা নির্মাণ করা

হয়েছে। এর ফলে প্রায় ২৪,২৫০ হেক্টর সেচ এলাকা সম্প্রসারিত হয়েছে।

\* ভূগর্ভস্থ সেচনালা নির্মাণ: বাস্তবায়িত প্ৰকল্প ও কৰ্মসূচির মাধ্যমে বিগত ৭ অর্থ বছরে সর্বমোট ২৮০৮ কিলোমিটার ভূগর্ভস্থ সেচনালা নির্মাণ করা হয়েছে। উক্ত সময়ে ২,৮০৮ কিলোমিটার ভূগর্ভস্থ সেচ নালা স্থাপনের ফলে প্রায় ২৮,০৮০ হেক্টর কৃষি জমি সেচের আওতায় আনা হয়েছে। ভূগর্ভস্থ সেচ নালা স্থাপনের মাধ্যমে পানির অপচয় হ্রাস ও সেচ দক্ষতা বৃদ্ধি করা সম্ভব হয়েছে।

\* সৌরবিদ্যুতের সাহায্যে  $9$ স্থাপন: সেচ বিএডিসি'র বিগত ৭ বছরে বাস্তবায়িত একটি কর্মসূচির মাধ্যমে পরীক্ষামূলকভাবে মোট ১১ টি সৌরশক্তি চালিত সেচ পাম্প স্থাপন করা হয়েছে। উক্ত সেচ পাম্পের মাধ্যমে বর্তমানে ২২০ একর জমিতে সেচ সুবিধা প্রদান করা হচেছ।

 $*$  বেড়ী বাঁধ নিৰ্মাণ: বাস্তবায়িত প্রকল্প ও কর্মসূচির

(বাকী অংশ ১৩ এর পাতায়)

#### গত সাত বছরে বিএডিসি'র ক্ষুদ্রসেচ উইংয়ের অগ্রগতি ও সাফল্য (১২ এর পাতার পর)

মাধ্যমে বিগত ৭ বছরে সৰ্বমোট 20.206 কিলোমিটার বেড়ী বাঁধ নির্মাণ করা হয়েছে। বেডী বাঁধ নিৰ্মাণের ফলে ভূমি ক্ষয়রোধ এবং জোয়ারের পানি ও বন্যা থেকে ফসল রক্ষা করা সম্ভব হচ্ছে।

 $\ast$ সেচ অবকাঠামো: বাস্তবায়িত প্রকল্প ও কর্মসূচির মাধ্যমে বিগত ৭ বছরে সর্বমোট ৫৮২৬টি সেচ অবকাঠামো নিৰ্মাণ করা হয়েছে। সেচ অবকাঠামো নিৰ্মাণের ফলে খননকৃত খালে ও জলাশয়ে পানি সংরক্ষণ করা সম্ভব হয়েছে এবং পানির যথোপযুক্ত ব্যবহার নিশ্চিত করা হয়েছে।

\* শক্তিচালিত পাম্প স্থাপন: বাস্তবায়িত প্রকল্প ও কর্মসূচির মাধ্যমে বিগত ৭ বছরে মোট ৩৯৫৪ টি শক্তিচালিত পাম্প স্থাপন করা হয়েছে। শক্তিচালিত পাম্প স্থাপনের ফলে ভূপরিস্থ পানি ব্যবহার করে অধিক কৃষি জমিতে সেচ দেয়া সম্ভব হয়েছে।

\* গভীর নলকপ স্থাপন: বাস্তবায়িত প্ৰকল্প ও কৰ্মসূচির মাধ্যমে বিগত ৭ অর্থ বছরে মোট ১২৬৩ টি গভীর নলকপ স্থাপন করা হয়েছে। উক্ত সময়ে ১২৬৩ টি গভীর

নলকৃপ স্থাপনের ফলে অতিরিক্ত প্রায় ৫৪,৮৮৩ হেক্টর জমি সেচের আওতায় আনা হয়েছে।

\* গভীর নলকূপ পুনর্বাসন: বাস্তবায়িত প্রকল্প ও কর্মসূচির মাধ্যমে বিগত ৭ বছরে মোট ১১৯২ টি গভীর নলকূপ পুনর্বাসন করা হয়েছে। উক্ত সময়ে ১১৯২টি গভীর নলকুপ পুনৰ্বাসন ফলে প্ৰায় অতিরিক্ত ৪৮৩১০ হেক্টর জমি সেচের আওতায় আনা সম্ভব হয়েছে।

\* পাহাড়ী এলাকায় ঝিঁরিবাঁধ নিৰ্মাণ: পাৰ্বত্য চট্টগ্ৰাম সমন্বিত কৃষি উন্নয়ন প্ৰকল্পের মাধ্যমে ২০০৯ হতে ২০১৪-১৫ অর্থ বছর পর্যন্ত রাঙ্গামাটি, খাগড়াছড়ি ও বান্দরবান জেলায় পাহাড়ী এলাকায় ৫০টি ঝিঁরিবাঁধ নিৰ্মাণ করা হয়েছে। পাহাড়ী এলাকার ছোট ছোট ঝরণায় এ সকল বাঁধ দিয়ে পানি সংরক্ষণ করে ফসলে সেচ দেয়া হচ্ছে। ফলে উক্ত এলাকায় ৬২৫ একর জমি সেচ সুবিধার আওতায় এসেছে এবং বছরে ২৮১৩ মেট্রিক টন অতিরিক্ত খাদ্যশস্য উৎপাদিত হচ্ছে।

\* পানির স্তর পরিমাপ: বিএডিসি কর্তৃক বাস্তবায়িত

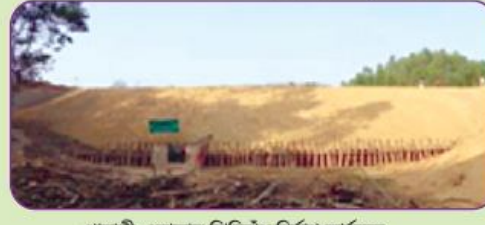

পাহাড়ী এলাকায় ঝিরিবাঁধ নির্মাণ কার্যক্রম

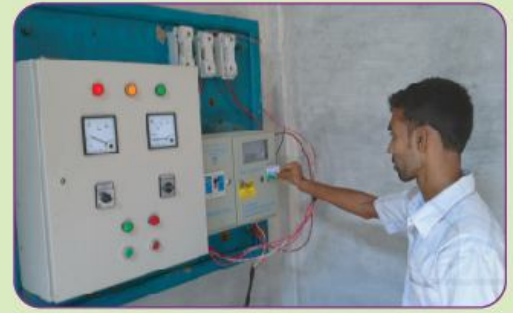

গভীর নলকূপে স্মার্ট কার্ড/প্রিপেইড মিটার স্থাপন কার্যক্রম

ক্ষুদ্রসেচ উন্নয়নে জরিপ ও পরিবীক্ষণ প্রকল্পের মাধ্যমে সৰ্বমোট ২০৮ টি অটো ওয়াটার লেভেল রেকর্ডার স্থাপন করা হয়েছে। স্বয়ংক্রিয়ভাবে এসব অটো ওয়াটার টেবিল রেকর্ডারের মাধ্যমে প্ৰতি মুহূৰ্তের ডাটা সংগ্ৰহ করা সম্ভব হচ্ছে এবং ডিজিটাল ডাটা ব্যাংক প্ৰম্ভত করার মাধ্যমে ভূগর্ভস্থ পানির তথ্য/উপাত্ত পৰ্যবেক্ষণ ও বিশ্লেষণ করা সম্ভব হচ্ছে। এ তথ্য ব্যবহার করে ইতোমধ্যে Groundwater Zoning Map করা হয়েছে এবং সময়ে সময়ে তা আপডেট করা হচ্ছে। এর মাধ্যমে দেশের কোথায় কোন ধরণের সেচযন্ত্র ব্যবহার করা যাবে তা সহজেই নিরূপন করা সম্ভব হচেছ।

\* স্মার্ট কার্ড/প্রি-পেইড: মিটার স্থাপন: বিএডিসি কর্তৃক বাস্তবায়িত প্রকল্পের মাধ্যমে বিগত ৭ বছরে  $3900f$ স্মার্ট কাৰ্ড/প্ৰি-পেইড মিটার স্থাপন হয়েছে। স্মার্ট করা কার্ড/প্রি-পেইড মিটার স্থাপনের ফলে সেচচার্জ

আদায় সহজতর হয়েছে এবং কৃষক সঠিক সময়ে ও পরিমাণমত ফসলে সেচ দিতে সমৰ্থ হচ্ছে। এর ফলে কষি  $CDF(G)$ ডিজিটালাইজেশনের উন্নয়ন হয়েছে।

\* আর্টেশিয়ান নলকূপ খনন: বিএডিসি কর্তৃক বাস্তবায়িত একটি সেচ কর্মসূচির মাধ্যমে পাহাড়ি এলাকায় ৪৫০ টি আর্টেশিয়ান নলকৃপ স্থাপন করা হয়েছে। আর্টেশিয়ান নলকূপ স্থাপন করার ফলে প্ৰায় ৮৫০ হেক্টর জমিতে সেচ সুবিধা প্রদান করা হচ্ছে।

\* কৃষক প্ৰশিক্ষণ: বিগত ৭ বছরে বিএডিসির সেচ উইং কৰ্তৃক ২২টি সেচ প্ৰকল্প ও ১৪৩ টি কর্মসূচি বাস্তবায়ন করা হয়েছে। উক্ত প্রকল্প ও কর্মসূচির মাধ্যমে ভূগর্ভস্থ ও ভূপরিস্থ পানির সর্বোত্তম ব্যবহার এবং সেচ দক্ষতা বৃদ্ধির বিষয়ে বিগত ৭ বছরে সর্বমোট ১০০৪৪৮ জন কৃষককে প্রশিক্ষণ প্রদান করা হয়েছে।

# বিএডিসি টেকনিক্যাল এ্যাসোসিয়েশন গঠিত

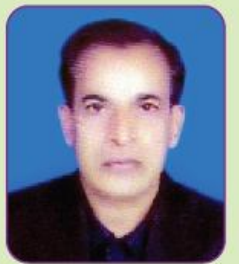

মোঃ আ: বারেক চৌধরী সভাপতি

গত ০৭ মে ২০১৬ তারিখে বাংলাদেশ কৃষি উন্নয়ন কর্পোরেশন (বিএডিসি) এর কৃষি ভবনে "বিএডিসি টেকনিক্যাল এ্যাসোসিয়েশন " নামে একটি কমিটি গঠন করা হয়। বিএডিসি'র কৃষিভবনে কৰ্মরত সহকারী মেকানিক জনাব মোঃ আ: বারেক চৌধুরীকে সভাপতি ও বিএডিসি'র সেচ ভবনে কৰ্মরত সহকারী মেকানিক জনাব শেখ  $CATE$ জাকারিয়াকে সাধারণ সম্পাদক নির্বাচন করে ৩৭

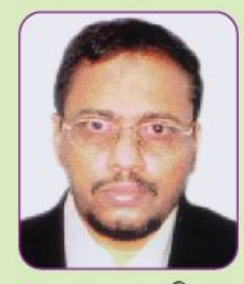

শেখ মোঃ জাকারিয়া সাধারণ সম্পাদক

সদস্য বিশিষ্ট কেন্দ্ৰীয় কাৰ্য নিৰ্বাহী কমিটি গঠন করা रहा। अछाड़ा ১० मममा বিশিষ্ট একটি উপদেষ্টা কমিটি গঠন করা হয়। বিএডিসি'র সহকারী মেকানিক, মেকানিকসহ সমমানের কারিগরী কর্মচারীদের স্বার্থ সংশ্লিষ্ট এবং সাৰ্বিক কল্যানের লক্ষ্যে নতুন এ পেশাজীবী সংগঠন "বিএডিসি টেকনিক্যাল এ্যাসোসিয়েশন নামে গঠন করা হয়।

# মেধাবী মুখ

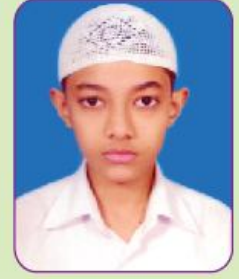

মারুফ আহমেদ

মারুফ আহমেদ ২০১৬ সালের এসএসসি পরীক্ষায় ঢাকা বোর্ডের মতিঝিল আইডিয়াল স্কুল এন্ড কলেজ থেকে বিজ্ঞান বিভাগে জিপিএ ৫ (এ প্রাস) পেয়ে উত্তীর্ন হয়েছে। মারুষ বিএডিসি'র কষিভবনের সার ব্যবস্থাপনা বিভাগের ব্যবস্থাপক (বিক্রয়) পদে কৰ্মরত কৃষিবিদ মুসতাক আহমেদ এর দ্বিতীয় ছেলে। সে ভবিষ্যতে ডাক্তার হতে চায়। সে সকলের দোয়া প্ৰাৰ্থী।

### গত দুই মাসে বিএডিসি'র ১ লক্ষ ২ হাজার ৭৫৫ মে.টন সার বরান্দ

বাংলাদেশ কৃষি উন্নয়ন (বিএডিসি) কর্পোরেশন মে-জুন, ২০১৬ তারিখে মোট ১ লক্ষ ২ হাজার ৭৫৫ মে.টন ননইউরিয়া সার বরাদ্দ দিয়েছে। কৃষক পর্যায়ে বিতরণ করা হয়েছে ১ লক্ষ ৩৭ হাজার ৪২১ মে. টন। বরাদ্দকৃত সারের মধ্যে টিএসপি রয়েছে ৩০ হাজার  $908$  মে.টন. এমওপি রয়েছে ৪২ হাজার ৫৯ মে.টন ও ডিএপি রয়েছে ২৯ হাজার ৯৬২ মে.টন। বিতরণকৃত সারের মধ্যে টিএসপি রয়েছে ৫৭ হাজার ৪২৪ মে.টন, এমওপি ৭১ হাজার ৭১২ মে.টন এবং ডিএপি ৮ হাজার ২৮৫ মে.টন সার রয়েছে। ১ জুলাই ২০১৬ তারিখে মজুদ সারের পরিমাণ ৩ লক্ষ ৪ হাজার ৯০৯ মে.টন। সংস্থার সার ব্যবস্থাপনা বিভাগ থেকে প্ৰাপ্ত প্ৰতিবেদন মোতাবেক এ তথ্য জানা গেছে।

# শোক সংবাদ

\* মহাব্যবস্থাপক (অর্থ) এর দপ্তর, বিএডিসি, ঢাকায় কৰ্মরত অফিস সহায়ক জনাব মোঃ ফারুক হোসেন গত ২০ জুন, ২০১৬ তারিখে লিভার ক্যান্সারে আক্রান্ত হয়ে ইন্তেকাল করেন। ইন্নালিল্লাহি.... রাজিউন)।

\* ক্ষুদ্রসেচ বিভাগ, বিএডিসি. ঢাকার অবসরপ্রাপ্ত উপব্যবস্থাপক (প্ৰশাসন) জনাব মোঃ আনোয়ার হোসেন খান গত ১৫ মে. ২০১৬ তারিখে ইন্ডেকাল করেন। ইন্নালিল্লাহি.... রাজিউন)।

বাংলাদেশ কৃষি উন্নয়ন কর্পোরেশন (বিএডিসি) কর্তৃক ২১ জুন ২০১৬ তারিখে অনুষ্ঠিত সভার সিদ্ধান্তক্ৰমে ২০১৫-১৬ মৌসুমে উৎপাদিত ও সংগৃহীত সীম বীজ ও হাইব্ৰিড সবজি বীজের চাষী ও ডিলার পর্যায়ে বিক্রয় মূল্য নিম্নোক্তভাবে নির্ধারণ করা হয়েছে।

সীম ও হাইব্রিড সবজি বীজের বিক্রয়মূল্য

#### সীম বীজ

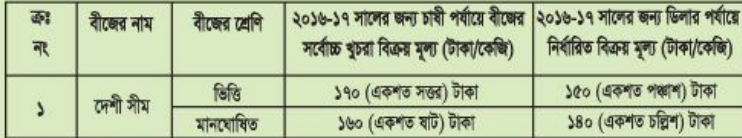

#### হাইবিভ সবজি বীজ

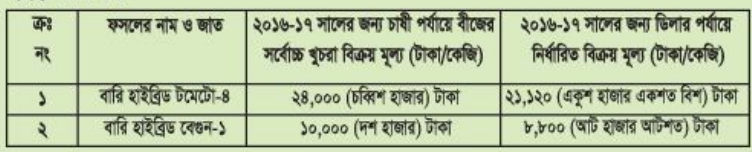

চ<mark>লতি মৌসুমে উৎপাদিত সব</mark>জি বীজের সংগ্রহ ও বিক্রয়মূল্য<br>শীতকালী কৃষি উন্নয়ন কর্পোরেশন (বিএডিসি) কর্তৃক ০৯-০৫-২০১৬ তারিখে অনুষ্ঠিত সভার সিদ্ধান্ত ক্রমে ২০১৫-১৬ মৌসুমে উৎপাদিত ও সংগৃহীত<br>শীতকালীন সবজি বীজ, গ্রীষ্মকালীন সবজি নিৰ্ধারণ করা হয়েছেঃ

#### (ক) শীতকালীন সবজি বীজ

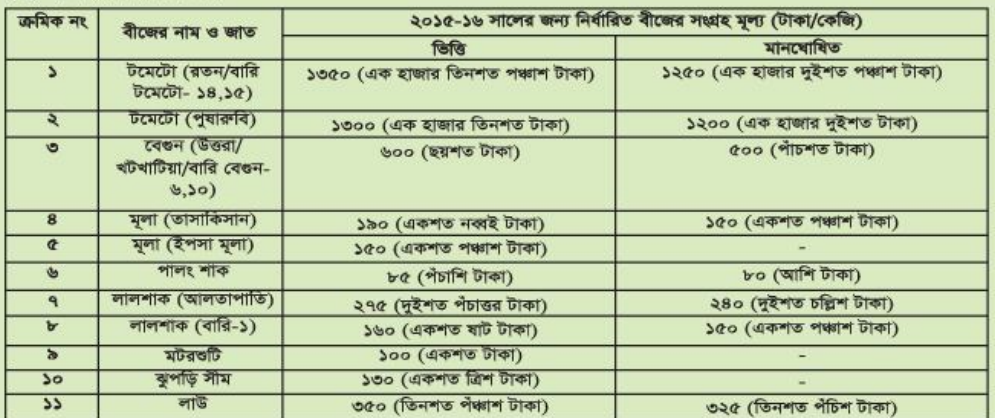

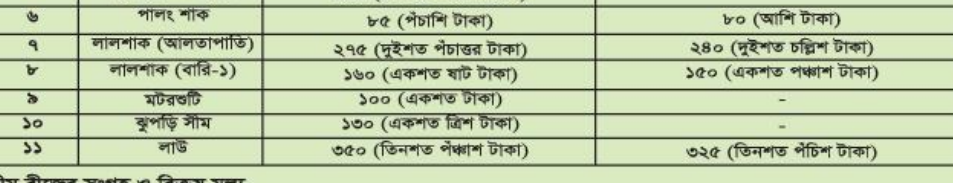

#### $\overline{\mathbf{a}}$

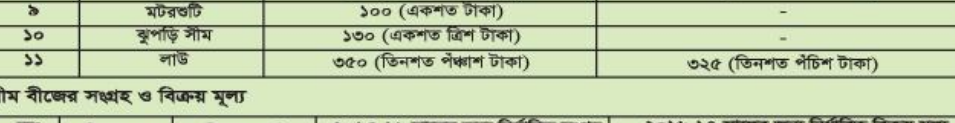

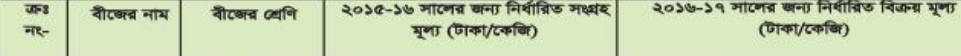

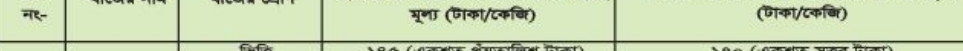

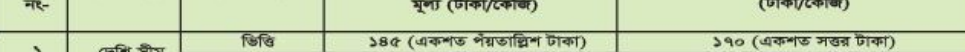

#### ১৩৫ (একশত পয়ত্ৰিশ টাকা) ১৬০ (একশত ষাট টাকা) লোশ পাম মানমোষিত

### $\sim$   $\approx$   $\approx$

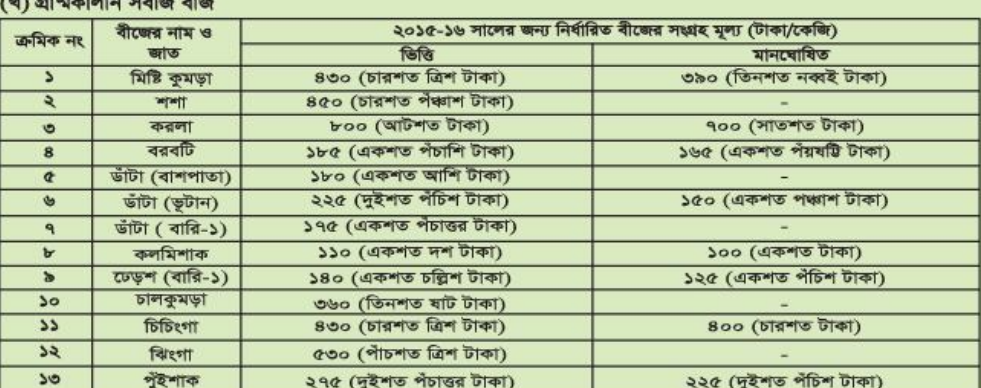

#### (গ) হাইবিড সবঙি

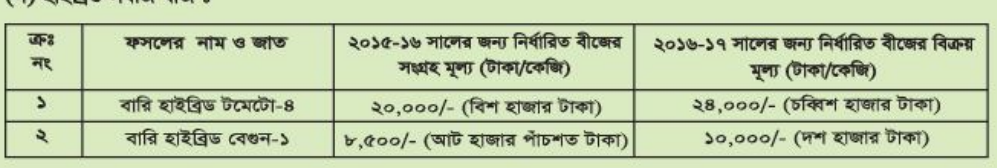

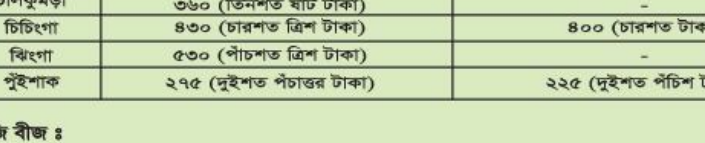

# শ্রাবণ-ভাদ্র মাসের কৃষি

শ্ৰাবণ মাসে কৃষিতে করণীয়:

অবিরাম বৃষ্টিতে আমন লাগানোর ধুম, আউশের যত্ন, পাটের পরিচর্যা, বৃক্ষ রোপণ এমনি হাজারো কাজ নিয়ে শুরু হলো শ্ৰাবণ মাস। আসুন চাষী ভাইয়েরা, জেনে নিন এ মাসের কাজগুলো।

#### ধান ঃ

শ্ৰাবণ মাস আমনের চারা লাগানোর ভরা মৌসুম। একই জমিতে সময় মত রবি ফসলের চাষ করতে চাইলে এ মাসের মধ্যে আমন রোপণ শেষ করতে হবে। চারার বয়স জাতভেদে ২৫-৩৫ দিনের হলে ভাল হয়। আমনের উচ্চ ফলনশীল জাতের মধ্যে বিআর-১০, বিআর-১১, ব্রিধান- ৩০, ব্রিধান- ৩১, ব্রিধান- ৩৪, ব্রিধান- ৪১, ব্রিধান- 88, ব্রিধান- 8৬, ব্রিধান- ৪৯, বিনাধান ৭ ভাল ফলন দেয়। চারা রোপণের পূর্বে জমির উর্বরতার ধরণ বুঝে সার নির্দেশিকা অনুসরণ করে কিংবা ব্লক সুপারভাইজারের নির্দেশনা নিয়ে সুষম সার প্রয়োগ করতে হবে। উফশী আমন ধানের জন্য সারের সাধারণ মাত্রা হচ্ছে একর প্রতি ইউরিয়া, টিএসপি, এমওপি, জিপসাম, দস্তা= ৭০ঃ ২০ঃ ৩২ঃ ১৮ঃ ২। ইউরিয়া ছাড়া বাকী সব সার রোপণের পূর্বে জমিতে মিশিয়ে দিতে হবে। নাবী জাতের আমনের বীজতলা এ মাসেই করতে হবে। শ্ৰাবণেই আউস ধান পাকা শুরু হয়। প্রায় প্রতিদিন বৃষ্টি হয়

বলে সময় বুঝে আউস কেটে দ্রুত মাড়াই-ঝাড়াই করে শুকিয়ে নিন।

#### পটিঃ

পাট গাছের বয়স চার মাস হলেই পটি কাটা শুরু করা যেতে পারে। পাট কেটে চিকন ও মোটা গাছ আলাদা করে আটি বেঁধে গাছের গোড়া ৩/৪ দিন এক ফুট পানিতে ডুবিয়ে রাখার পর জাগ দিলে সুষমভাবে পটি পঁচে। বণ্যার কারণে সরাসরি পাট গাছ হতে বীজ উৎপাদন সম্ভব না হলে পাট কাটার আগে পাটের ডগা কেটে উচু জায়গায় লাগিয়ে সহজেই বীজ উৎপাদন করা যায়। পাটের ডগার কান্ড ১৫-২২ সে.মি. করে কেটে কাদা করা জমিতে একটু কাত করে রোপণ করুন। তবে খেয়াল রাখুন যাতে প্ৰতি টুকরায় পাতাসহ ২/৩টি কুড়ি থাকে।

#### শাক-সবজি:

গ্রীম্মকালীন সবজির গোড়ায় পানি জমে থাকলে নিস্কাশনের ব্যবস্থা নিন এবং গাছের গোড়ায় মাটি তুলে দিন। এ সময় সীমের বীজ লাগানো যায়। তাছাড়া তাপসহনশীল মূলার বীজও এ মাসে রোপণ করা যায়।

#### বৃক্ষরোপণ:

আষাঢ় মাসের মত এ মাসেও বৃক্ষরোপণ চলছে। ফলজ বনজ ঔষধি গাছের চারা রোপণের ব্যবস্থা নিন। চারা রোপণ বা কলম হতে হবে স্বাস্থ্যবান ও ভাল জাতের। চারা রোপণ করে গোড়াতে মাটি তুলে খুঁটির সাথে সোজা করে বেঁধে দিন।

গরু-ছাগলের হাত থেকে রক্ষা করার জন্য রোপণ করা চারার চারপাশে বেড়া দিন।

#### ভাদ্র মাসে কৃষিতে করণীয় :

#### ধান:

শ্ৰাবণ মাসে লাগানো আমন ধানের জমিতে অনুমোদিত মাত্রায় ইউরিয়া সার উপরি প্রয়োগ করুন। চারা লাগানো ১২-১৫ দিনের মধ্যে অর্থাৎ নতুন শেকড় গজানোর সাথে সাথে প্রথম কিস্তির ইউরিয়া প্রয়োগ করে আগাছা পরিস্কার তথা মাটিতে ভালভাবে মিশিয়ে দিতে হবে এবং জমিতে পরবর্তীতে অল্প পরিমাণ পানি রাখতে হবে। সার দেয়ার পর লক্ষ্য রাখতে হবে যাতে জমির পানি বাইরে না যায়। ভাদ্র মাসে নাবী জাতের আমন ধান লাগানো শেষ করতে পারলে আশানুরুপ ফলন পাওয়া যায়। নাবী জাতের উফশী আমন ধানের মধ্যে বিনাশাইল, বিআর-২২. বিআর-২৩. ব্রিধান-৪৬ অন্যতম।

#### পটি $:$

ভাদ্র মাসের মধ্যে পাট কাটা শেষ করলে আঁশের মান ভাল থাকে। পাটের আঁশ ছাড়িয়ে ভাল করে ধোঁয়ার পর ৪০ লিটার পানিতে এক কেজি তেঁতুল গুলে তাতে আঁশগুলো ৫-১০ মিনিট ডুবিয়ে রাখুন। এতে উজ্জল বর্ণের আঁশ পাওয়া যায়। নাবী পদ্ধতিতে পাটবীজ উৎপাদনের জন্য এখনই বীজ বপণের উপযুক্ত সময়।

#### ডাল ও তৈল:

এ মাসের মধ্যেই মুগ, মাসকলাই ও সয়াবিন বীজ বপণ করতে হবে। এ তিনটি ফসলই মাটির উর্বরতা বৃদ্ধিতে সহায়তা করে। মাঝেমধ্যে বৃষ্টি হয় বলে মাটিতে জো আসা মাত্ৰই বীজ রোপণ করতে হবে। বারিমুগ-৬, বিনামুগ  $\alpha$ বারিমাস ৩, বারি সয়াবিন ৬ উচ্চফলনশীল জাতের মধ্যে অন্যতম।

#### শাক-সবজি:

আগাম শীতকালীন সবজির চাষ করতে চাইলে এ মাসেই বীজতলা করতে হবে। অর্ধেক মিহি মাটি ও অর্ধেক পঁচা গোবর মিশিয়ে এক মিটার চওড়া দুই মিটার লম্বা বেড তৈরি করে তাতে বপণ করে মিহি মাটি দ্বারা ঢেকে দিতে হবে। বৃষ্টির তোড় হতে রক্ষার জন্য বেডের উপর ছাউনির ব্যবস্থা হবে।

#### সংরক্ষিত বীজ ও শস্য:

সংরক্ষিত বোরো বীজ, গম বীজ, ভূটা বীজ, ডাল ও তৈল বীজ, ভাদ্র মাসের রৌদ্রে ওকিয়ে পোকামুক্ত করে পুনরায় গোলাজাত করতে হবে। এতে বীজের ওণাওণ অক্ষুন্ন থাকে।

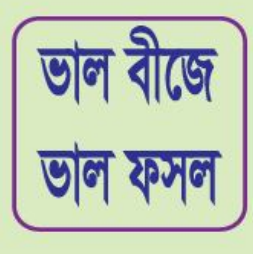

# ২০১৬-১৭ বৰ্ষে আমন ধান বীজের উৎপাদন লক্ষ্যমাত্রা

কৃষি মন্ত্ৰণালয়ের সম্মেলন কক্ষে ০৫-০৫-২০১৫ তারিখে অনুষ্ঠিত সীড প্রমোশন কমিটির ৭৬ তম সভার সিদ্ধান্তের আলোকে ২০১৬-১৭ বর্ষে সংস্থার বিভিন্ন বিভাগ/ প্রকল্পের মাধ্যমে ১৮৫৭২ মে.টন (৪২৪৮ মে.টন ভিত্তি ও ১৪৩২৪ মে. প্রত্যায়িত) আমন ধান বীজের উৎপাদন লক্ষ্যমাত্রা নিম্নোকভাবে নির্ধারণ করা হয়েছে।

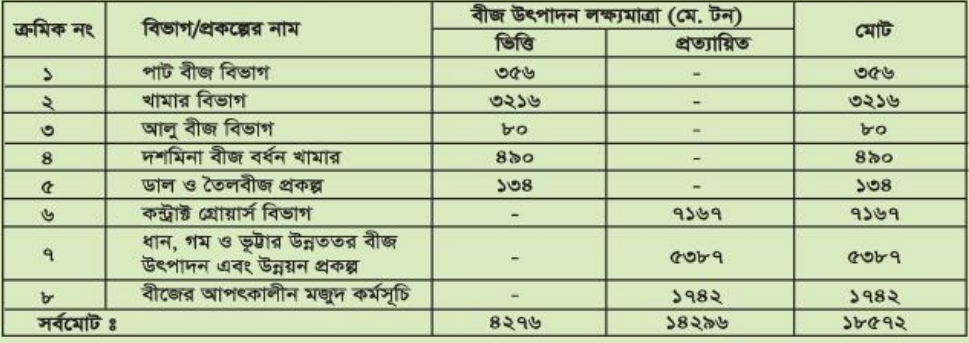

# পেঁয়াজ বীজ ও পেঁয়াজ বীজ বাৰ এর সংগ্রহ লক্ষ্যমাত্রা নির্ধারণ

২০১৫-১৬ বর্ষে জাতীয় সবজি বীজ কার্যক্রমের আওতায় ফরিদপুর ও পাবনা কন্টাষ্ট গ্রোয়ার্স জোনের মাধ্যমে পেঁয়াজ বীজ ও পেঁয়াজ বীজ বাল্ব এর সংগ্রহ লক্ষ্যমাত্রা নিম্নোক্ত ভাবে জারী করা হয়েছে।

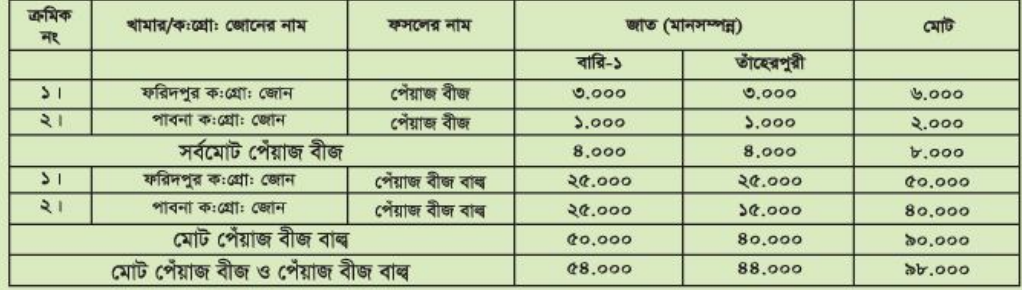

# বোরো ধান ও ভূটা বীজের সংগ্রহমূল্য

বাংলাদেশ কৃষি উন্নয়ন কর্পোরেশন (বিএডিসি) কর্তৃক ২১ জুন ২০১৬ তারিখে অনুষ্ঠিত সভার সিদ্ধান্তক্রমে ২০১৫-১৬ বর্ষে উৎপাদিত বিভিন্ন শ্রেণি ও জাতের বোরো ধান ও ভূটা বীজের সংগ্রহ মূল্য নিম্নোকভাবে নিৰ্ধারণ করা হয়েছে।

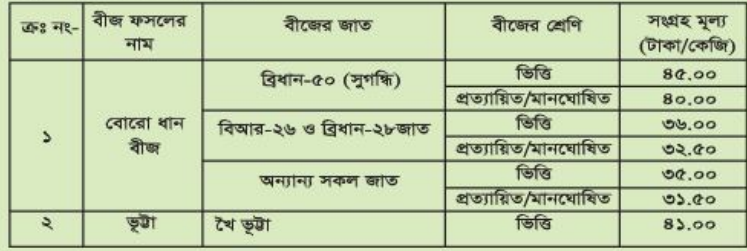

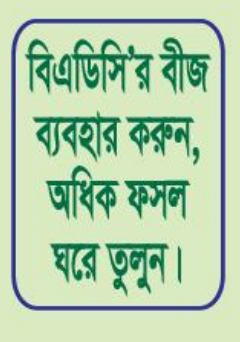

### চিত্রে বিএডিসি'র কার্যক্রম

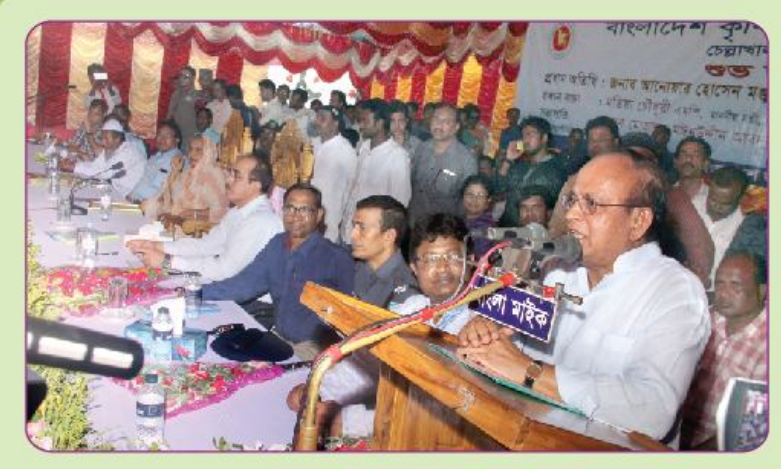

শেরপুর জেলার নালিতাবাড়ী উপজেলায় বিএডিসি'র মাধ্যমে বান্তবায়িত চেল্লাখালী রাবার ভ্যামের উদ্বোধনী অনুষ্ঠানে প্রধান অতিথির বক্তব্য রাখছেন মাননীয় পরিবেশ ও বনমন্ত্রী জনাব আনোয়ার হোসেন মঞ্জু এমপি

শেরপুর জেলার নালিতাবাড়ী উপজেলায় বিএডিসি'র মাধ্যমে বাস্তবায়িত চেল্লাখালী রাবার ভ্যামের उँटबाथनी अनूकारन क्षयान वर्कान्न বক্তব্য রাখছেন মাননীয় কৃষিমন্ত্রী<br>জনাব মতিয়া চৌধুরী এমপ

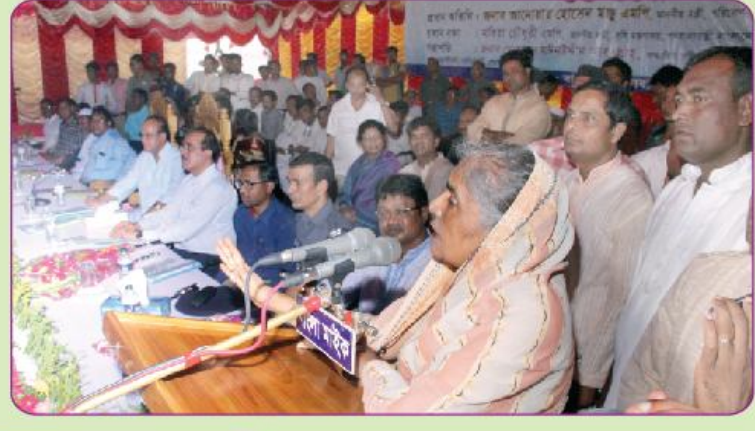

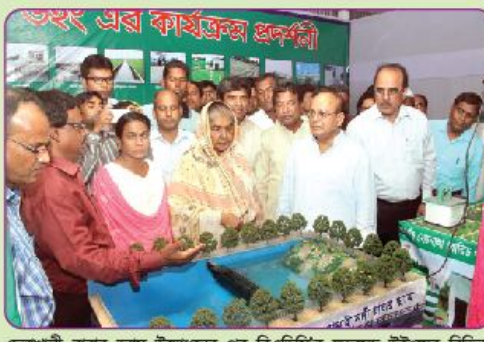

পরিবেশ ও বনমন্ত্রী জনাব আনোয়ার হোসেন মঞ্জু এমল এবং কৃষিসচিব জনাব করছেন আশশার কৃষিমন্ত্রা জনাব মাতরা চোপুর<br>পরিবেশ ও বনমন্ত্রী জনাব আনোয়ার হোসেন মঞ্জু এমল এবং কৃষিসচিব জনাব ও বনমন্ত্রী জনাব আনোয়ার হোসেন মঞ্

চেল্লাখালী রাবার ভ্যায উদ্বোধনের পর বিএডিসি'র ক্ষুদ্রসেচ উইংয়ের বিভিন্ন বিএডিসি'র শেরপুরের নালিতাবাড়ীতে চেল্লাখালী রাবার ভ্যায পরিদর্শন<br>কার্যক্রম পরিদর্শন করছেন মাননীয় কৃষিমন্ত্রী জনাব মতিয়া চৌধুরী এর্মণ, মাননীয় করছ করছেন মাননীয় কৃষিমন্ত্রী জনাব মতিয়া চৌধুরী এমপি ও মাননীয় পরিবেশ

#### **চিত্রে বিএডিসি'র কার্যক্রম**

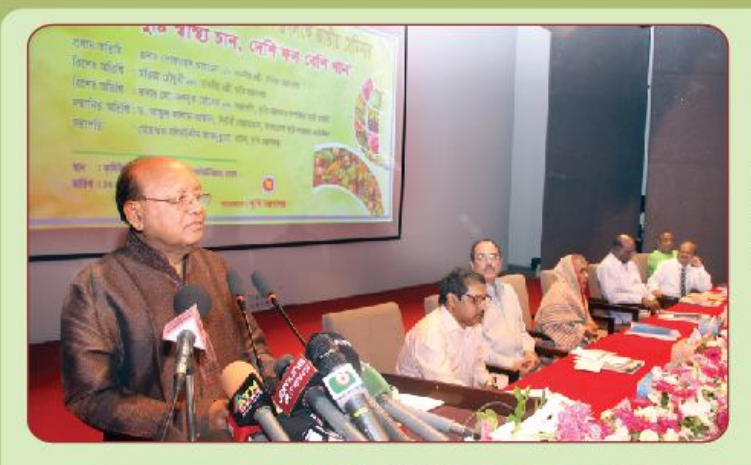

ফলদবৃক্ষ রোপণ পক্ষ ২০১৬ উপলক্ষ্যে জাতীয় সেমিনারে প্রধান অতিথির বক্তব্য রাখছেন মাননীয় বাণিজ্যমন্ত্ৰী জনাৰ তোফায়েল আহমেদ এমণি

ফলদবৃক্ষ রোপণ পক্ষ ২০১৬ উপলক্ষ্যে জাতীয় সেমিনারে বিশেষ অতিথির বক্তব্য রাখছেন गाननीय कृषिगती गठिया छोधूती এমপি

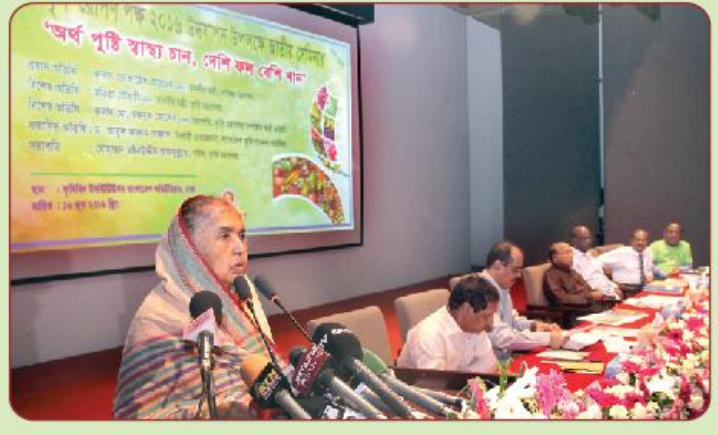

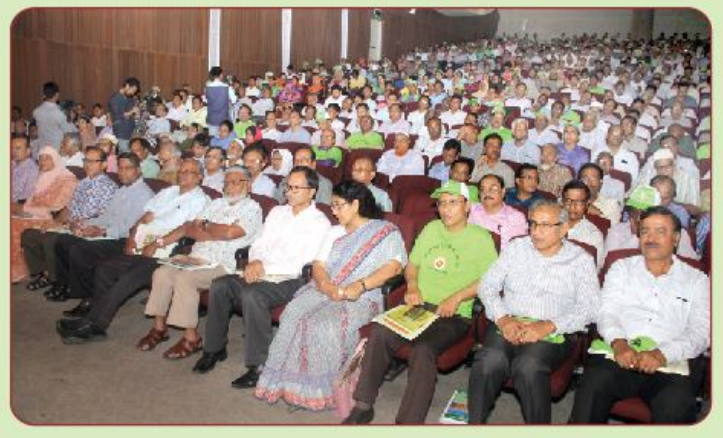

ফলদবৃক্ষ রোপণ পক্ষ ২০১৬ উপলক্ষ্যে জাতীয় সেমিনারে অংশগ্রহণকারী বিএডিসি'র উর্ধতন কর্মকর্তাবৃন্দকে দেখা याटाक्

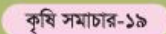

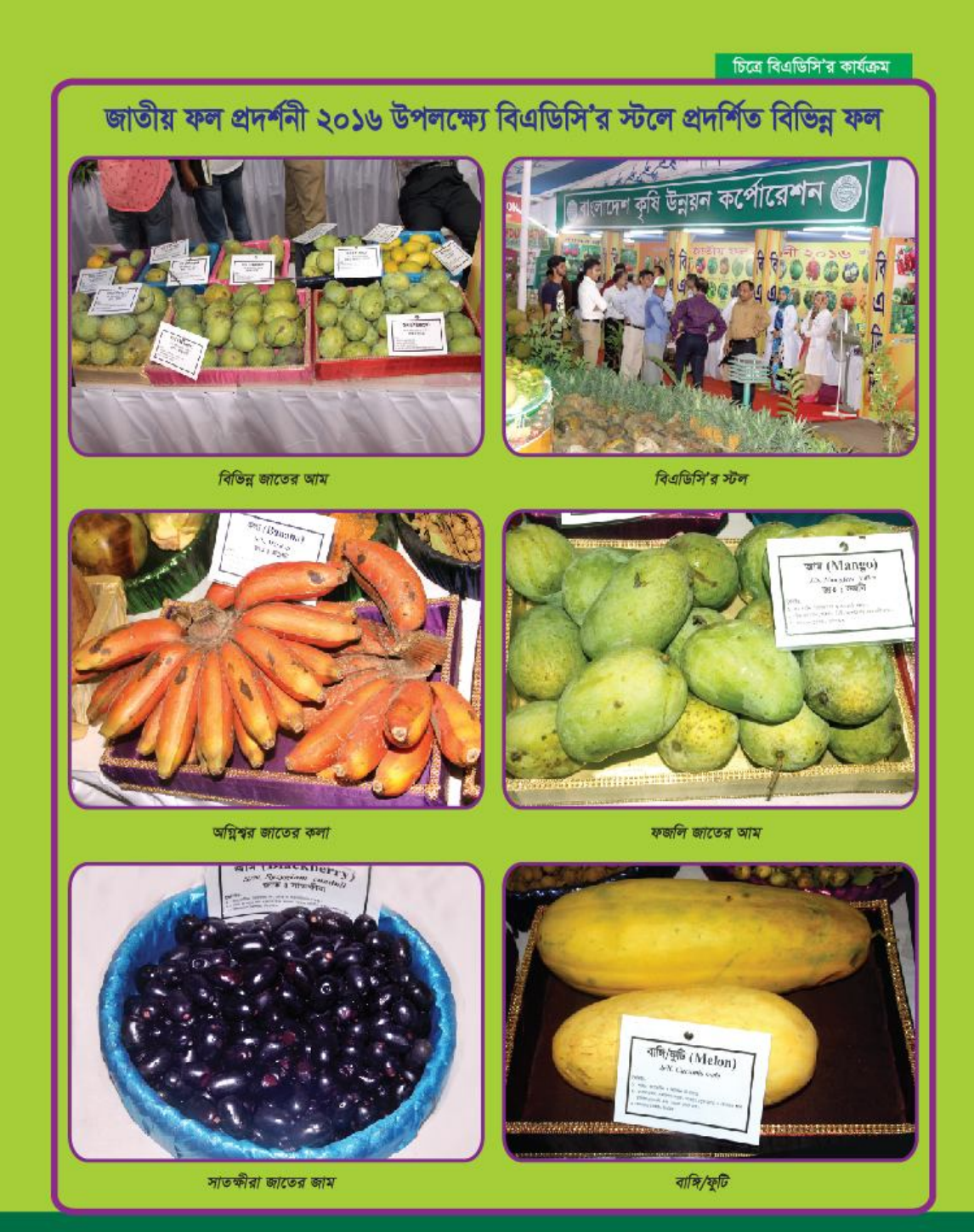

বাংলাদেশ কৃষি উন্নয়ন কর্পোরেশন এর পক্ষে জনসংযোগ কর্মকর্তার তত্ত্বাবধানে জনসংযোগ বিভাগ, ৪৯-৫১, দিলকুশা বাণিজ্যিক এলাকা, ঢাকা থেকে প্রকাশিত। ফোন ঃ ৯৫৫২২৫৬, ৯৫৫২৩১৬, ইমেইল ঃ prdbadc@gmail.com, ওয়েবসাইট ঃ www.badc. gov.bd, এবং প্রিন্টোলাইন, ৫১, নয়াপন্টন, ঢাকা থেকে মুদ্রিত।